# **Likelihood and phylogenies**

Joe Felsenstein

Depts. of Genome Sciences and of Biology, University of Washington

### **Odds ratio justification for maximum likelihood**

D **the data**  ${\sf H}_1$  $\mathsf{H}_2$  **Hypothesis <sup>1</sup> Hypothesis <sup>2</sup> the symbol for "given"**

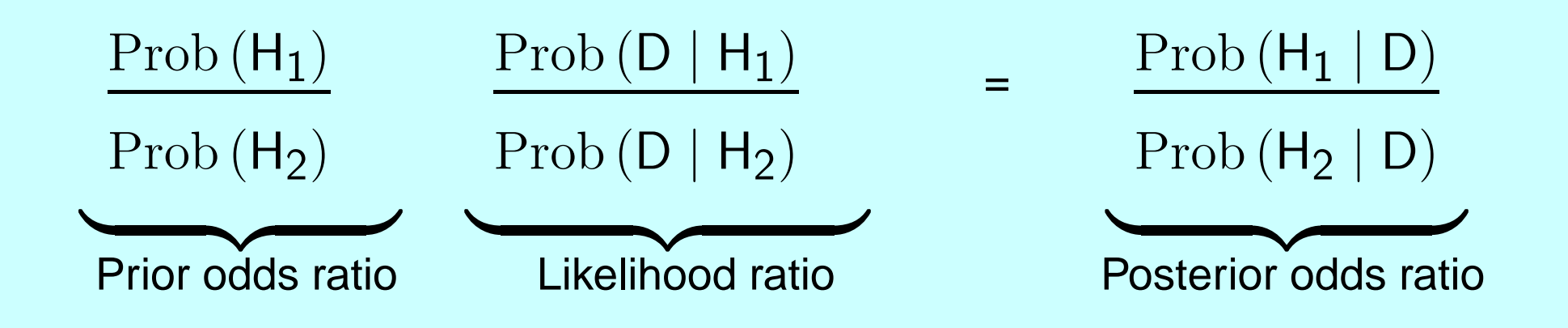

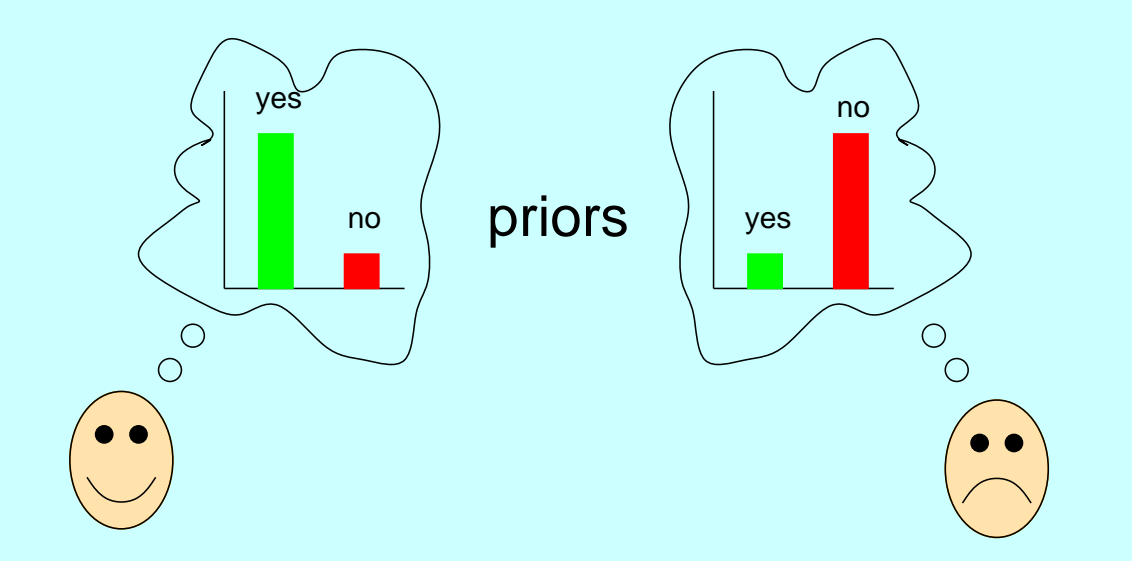

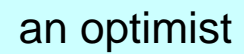

<sup>a</sup> pessimist

41

14

Likelihood and phylogenies  $- p.3/42$ 

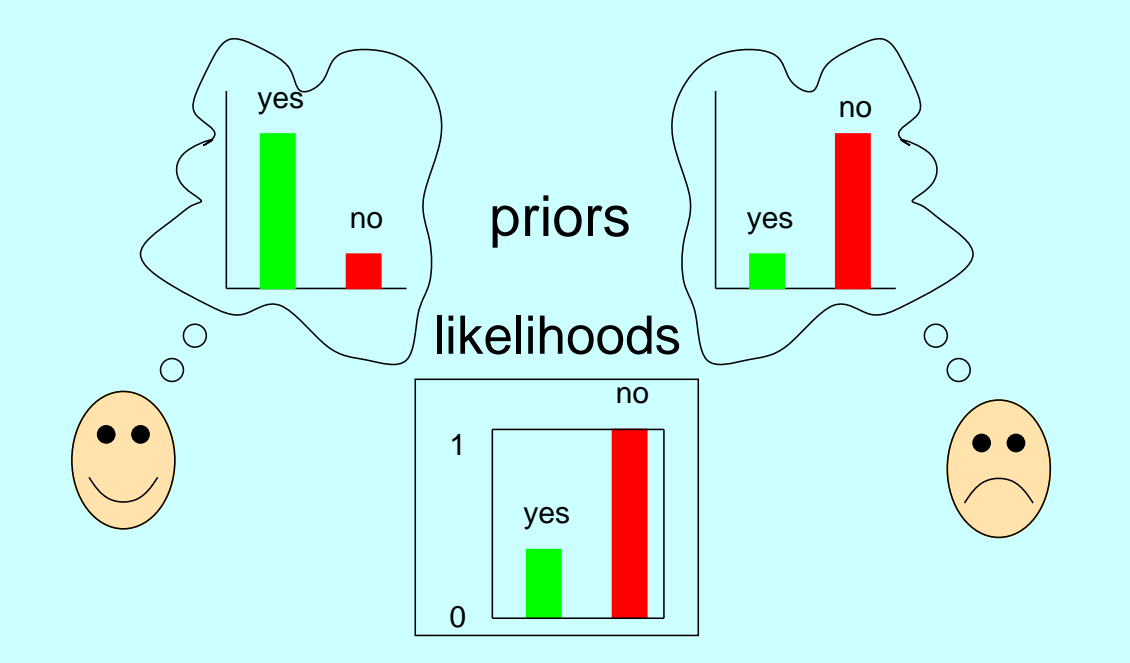

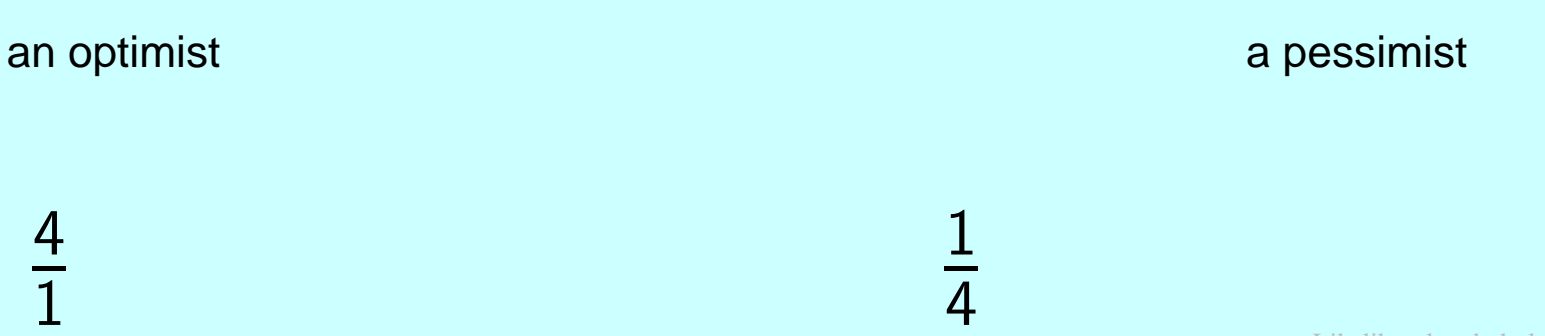

Likelihood and phylogenies  $- p.3/42$ 

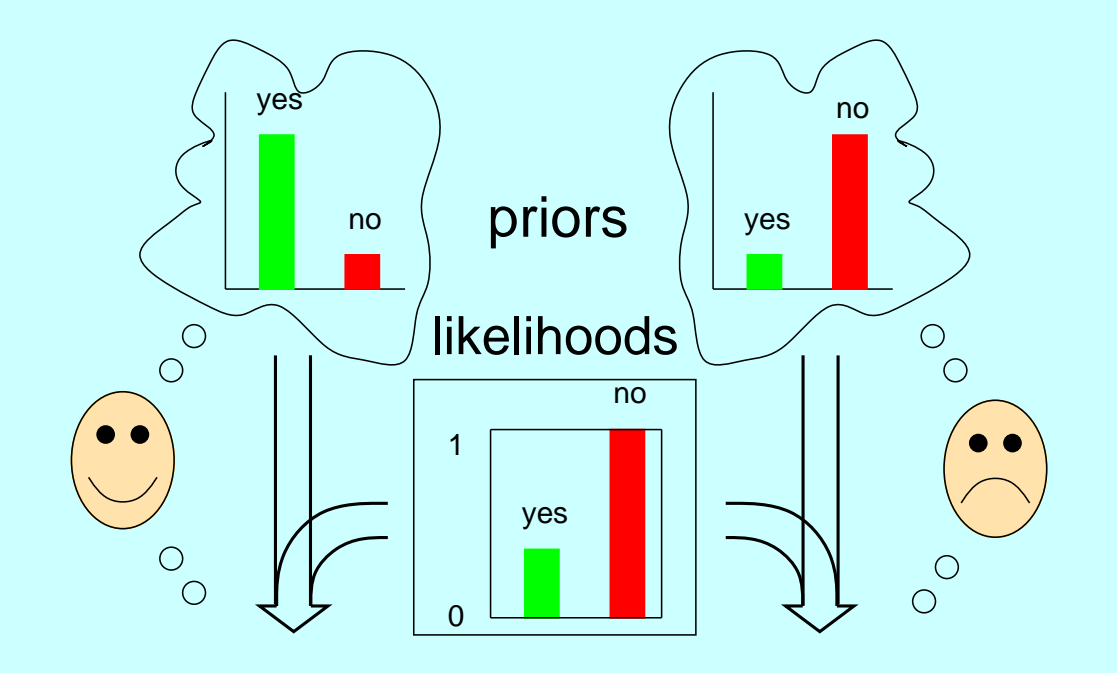

an optimist

<sup>a</sup> pessimist

4 1 $\times$ 1 $\frac{1}{\sqrt{2}}$ 31

1 4 $\times$ 1 $\frac{1}{ }$ 31

Likelihood and phylogenies  $- p.3/42$ 

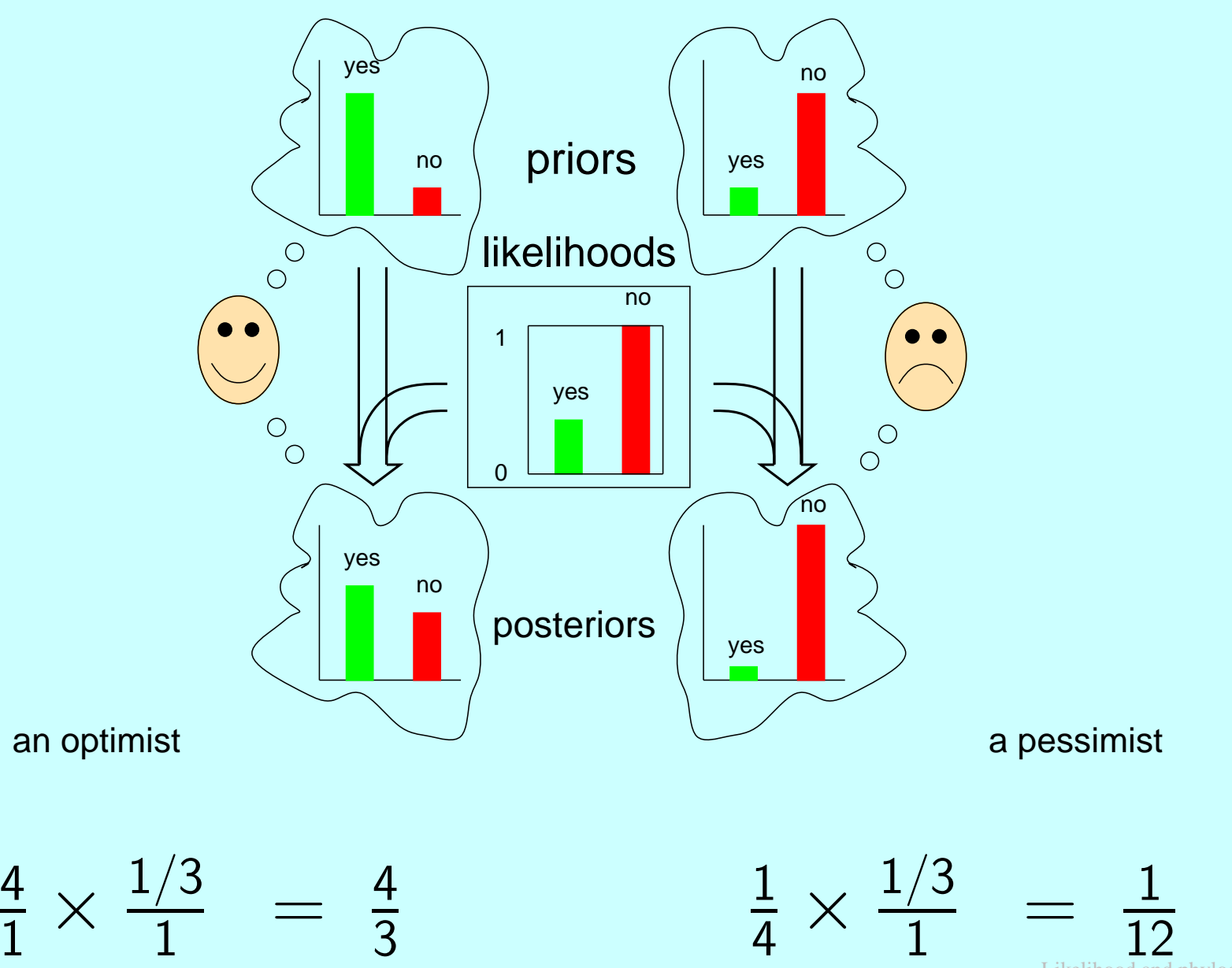

Likelihood and phylogenies  $- p \cdot 3/42$ 

# **The likelihood ratio term ultimately dominates**

If we see one Little Green Man, the likelihood calculation does the right thing:

> 1 4 $\times$ 2 $\frac{2}{ }$ 3 $\overline{0}$  =  $\infty$ 1

(put this way, this is OK but not mathematically kosher)

If we send n space probes and keep seeing none, the likelihood ratio term is

 $\left(\frac{1}{3}\right)$ 

 $\left(\frac{1}{3}\right)^n$ 

It dominates the calculation, overwhelming the prior.

Thus even if we don't have <sup>a</sup> prior we can believe in, we may be interestedin knowing which hypothesis the likelihood ratio is recommending ...

# **Likelihood in Simple Coin-Tossing**

Tossing a coin  $\,$  n times, with probability  $\,$  p  $\,$  of heads, the probability of outcome HHTHTTTTHTTH is

$$
\mathsf{pp}(1-\mathsf{p})\mathsf{p}(1-\mathsf{p})(1-\mathsf{p})(1-\mathsf{p})(1-\mathsf{p})\mathsf{p}(1-\mathsf{p})(1-\mathsf{p})\mathsf{p}
$$

which is

 $\mathsf{L}=\mathsf{p}$ 5 $^5(1-\mathsf{p})^6$ 

Plotting L against p to find its maximum:

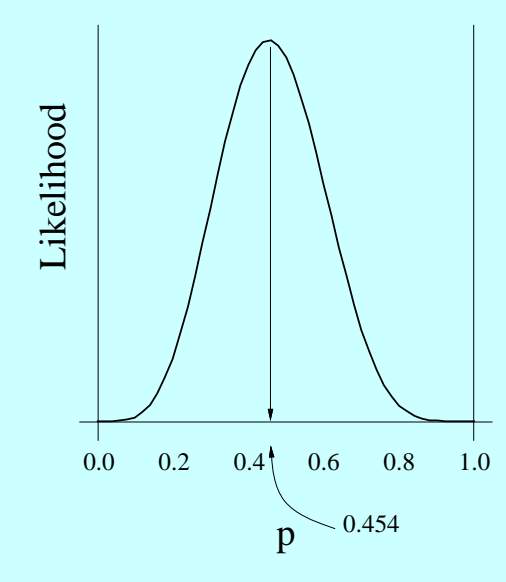

# **Differentiating to find the maximum:**

Differentiating the expression for L with respect to p and equating the derivative to 0, the value of p that is at the peak is found (not surprisingly) to be  $\quad$  p  $=5/11$ :

$$
\frac{\partial L}{\partial p} = \left(\frac{5}{p} - \frac{6}{1-p}\right)p^5(1-p)^6 = 0
$$

$$
5-11 p = 0
$$

$$
\hat{p} = \frac{5}{11}
$$

# **A log-likelihood curve**

A log−likelihood curve in one parameter

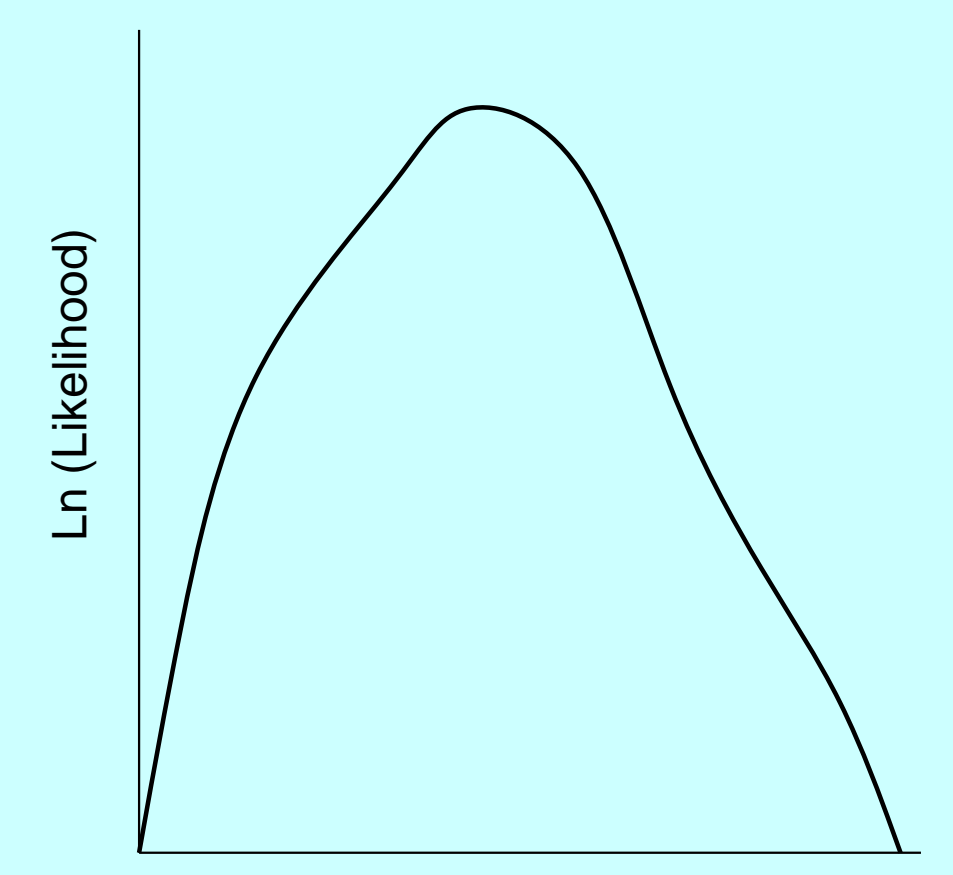

length of a branch in the tree

### **Its maximum likelihood estimate**

and the maximum likelihood estimateA log−likelihood curve in one parameter

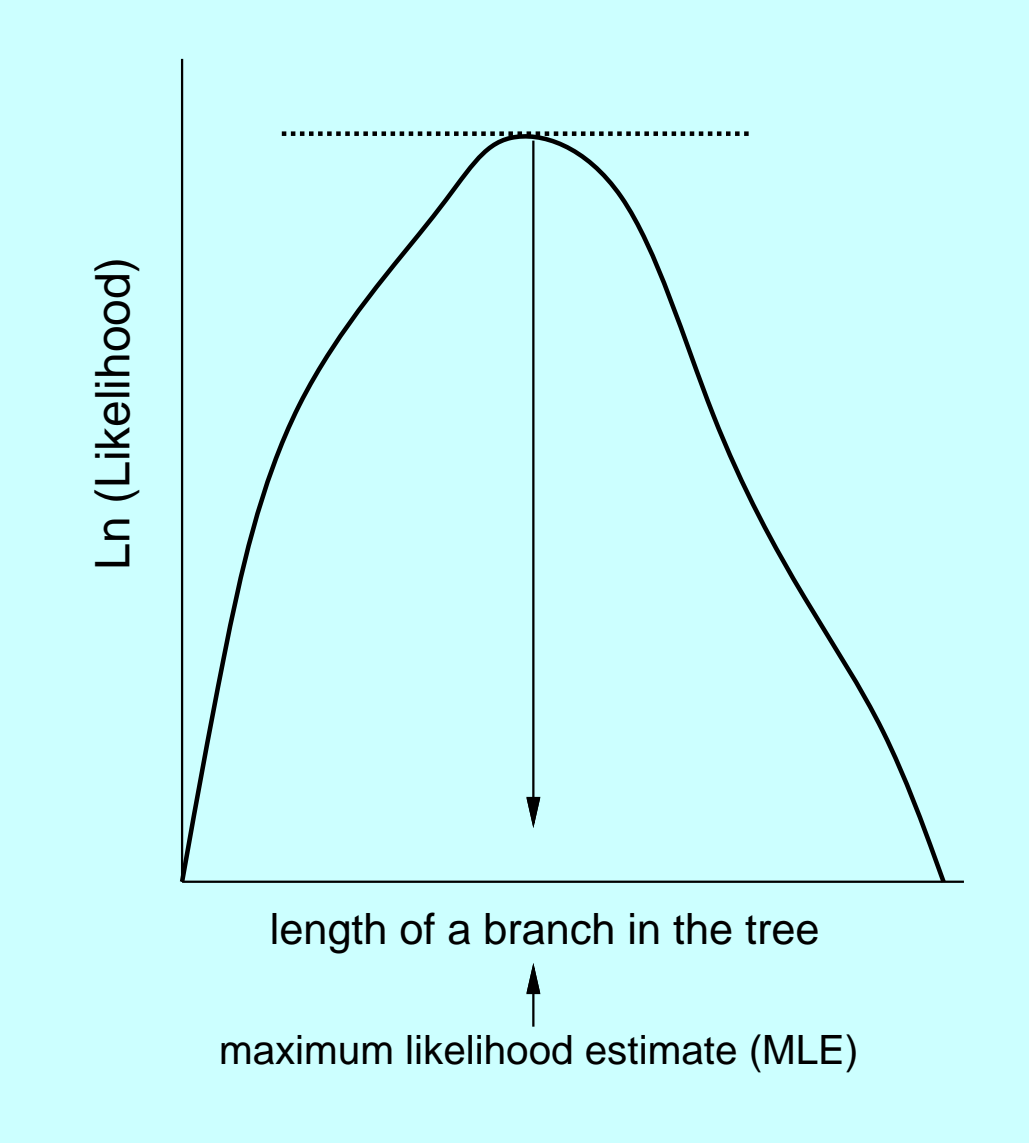

### **The (approximate, asymptotic) confidence interval**

and the maximum likelihood estimate andconfidence interval derived from itA log−likelihood curve in one parameter

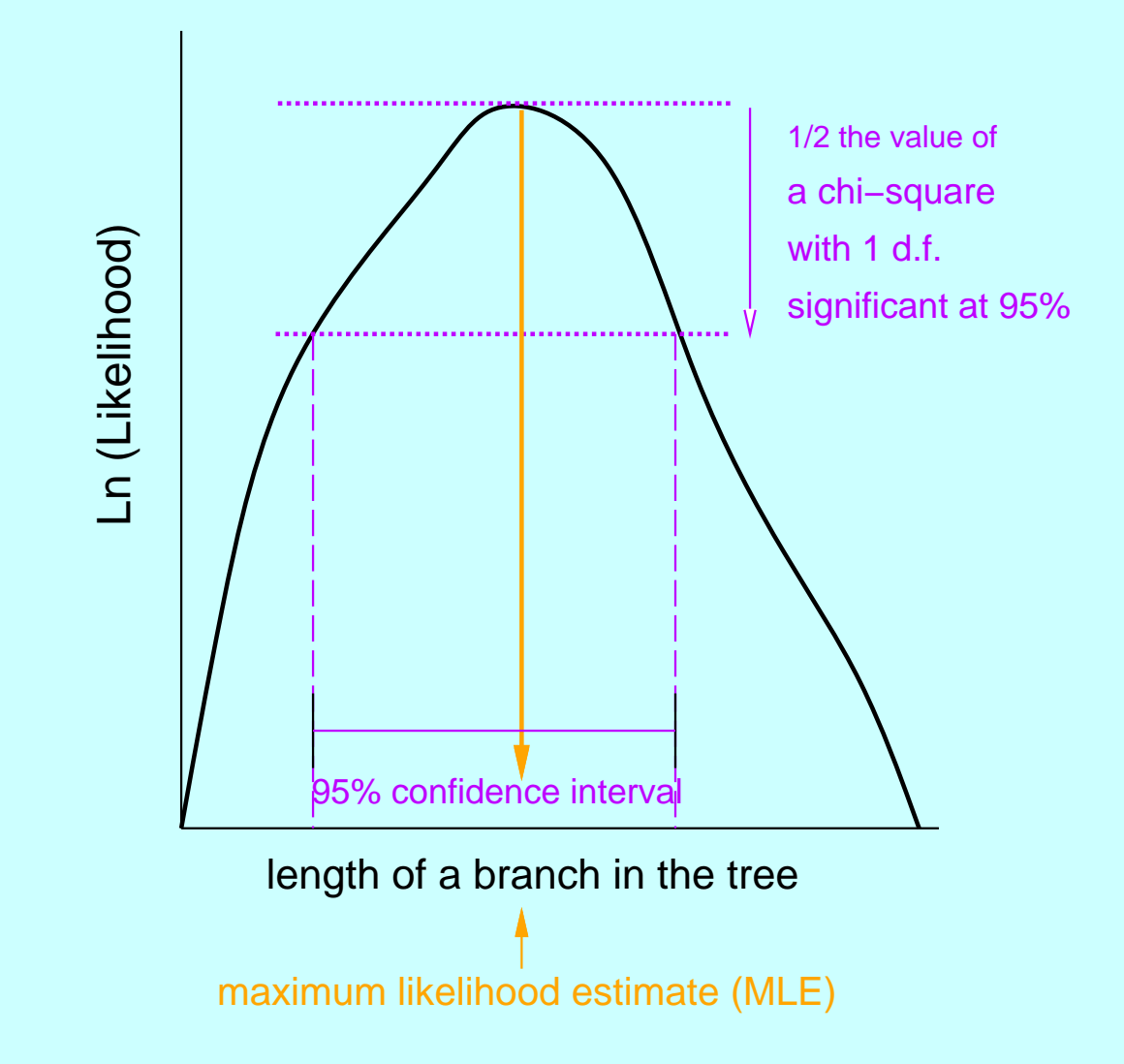

### **Contours of <sup>a</sup> log-likelihood surface in two dimensions**

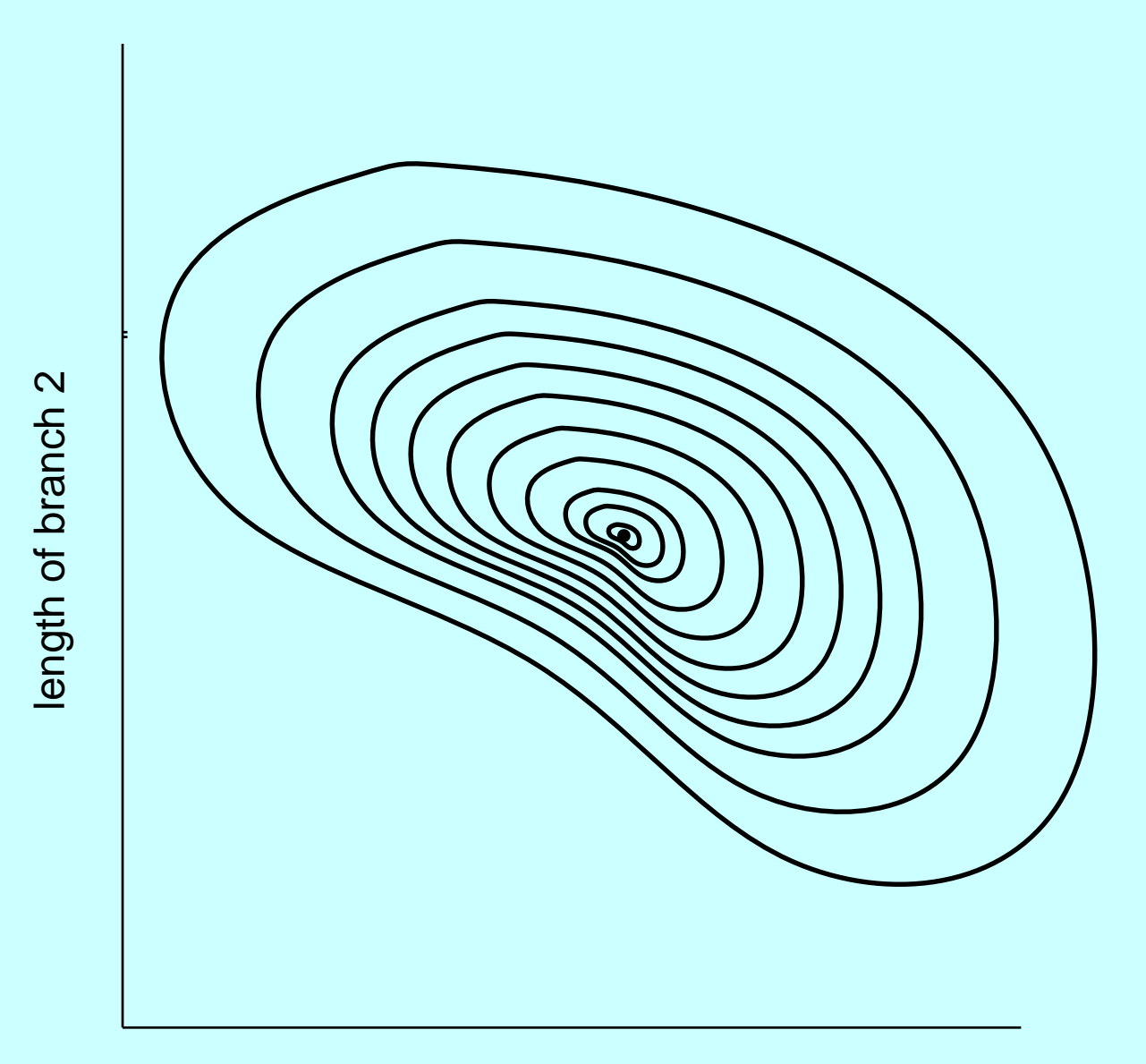

### **Contours of <sup>a</sup> log-likelihood surface in two dimensions**

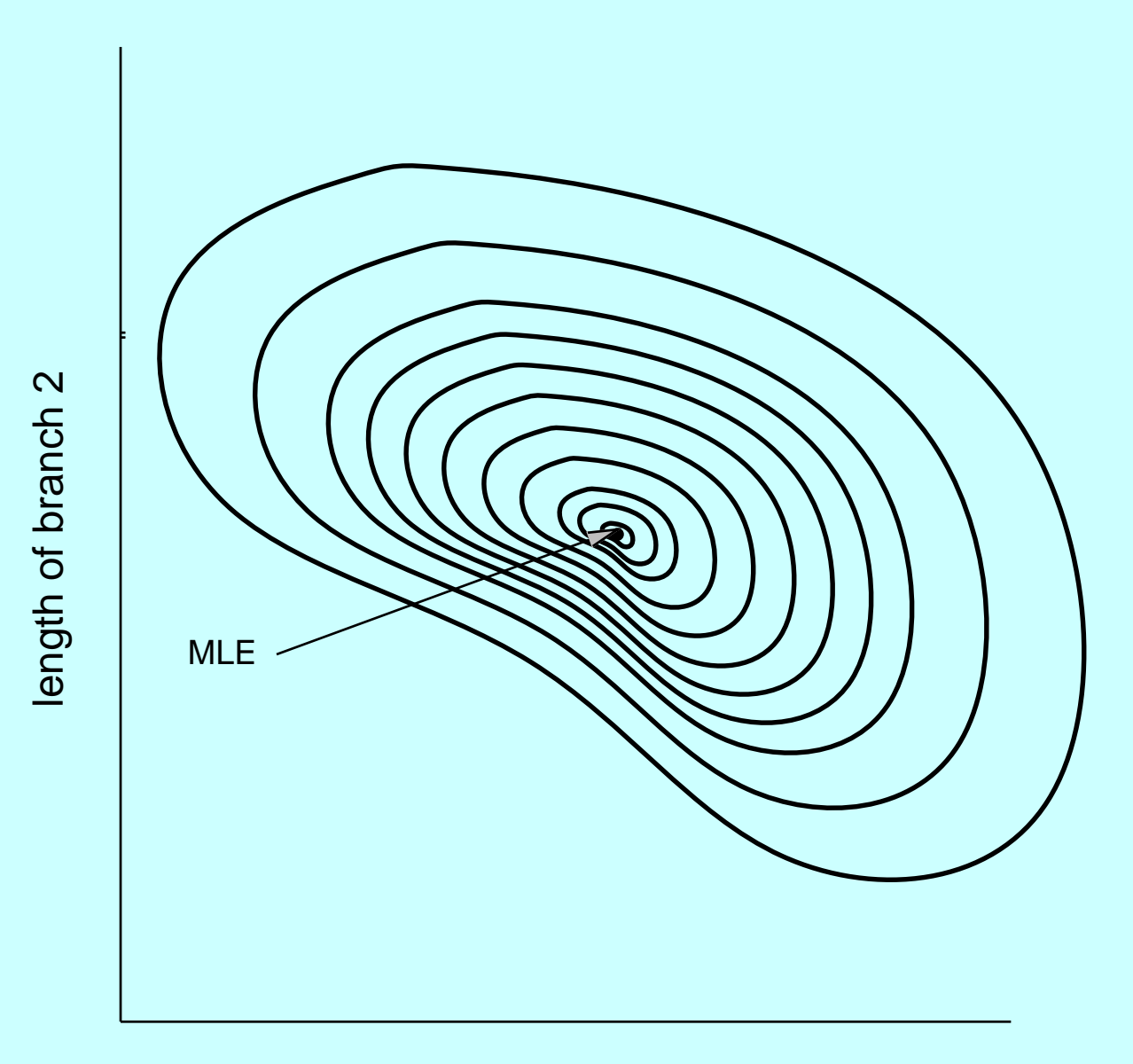

### **Log-likelihood-based confidence set for two variables**

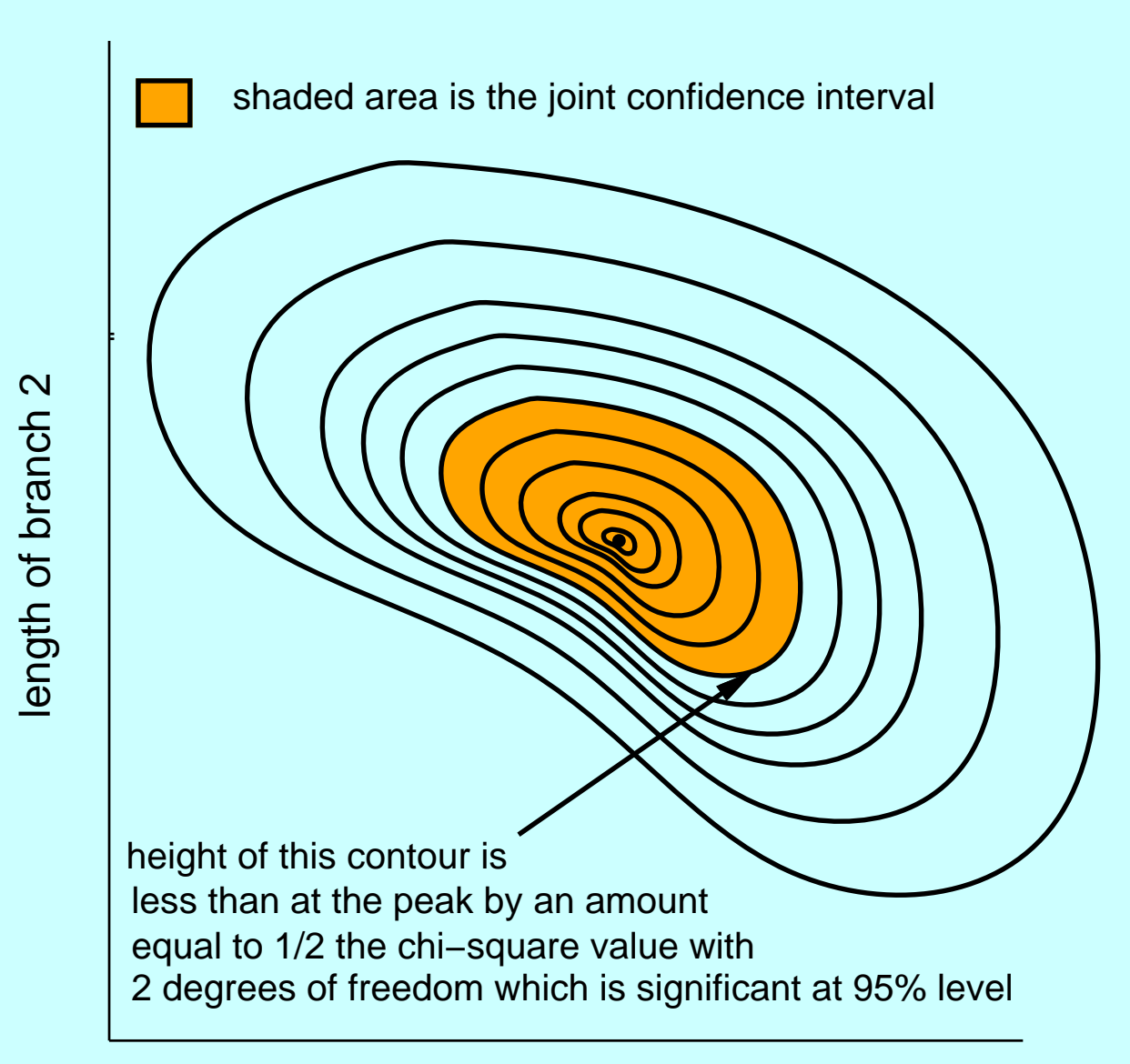

#### **Confidence interval for one variable**

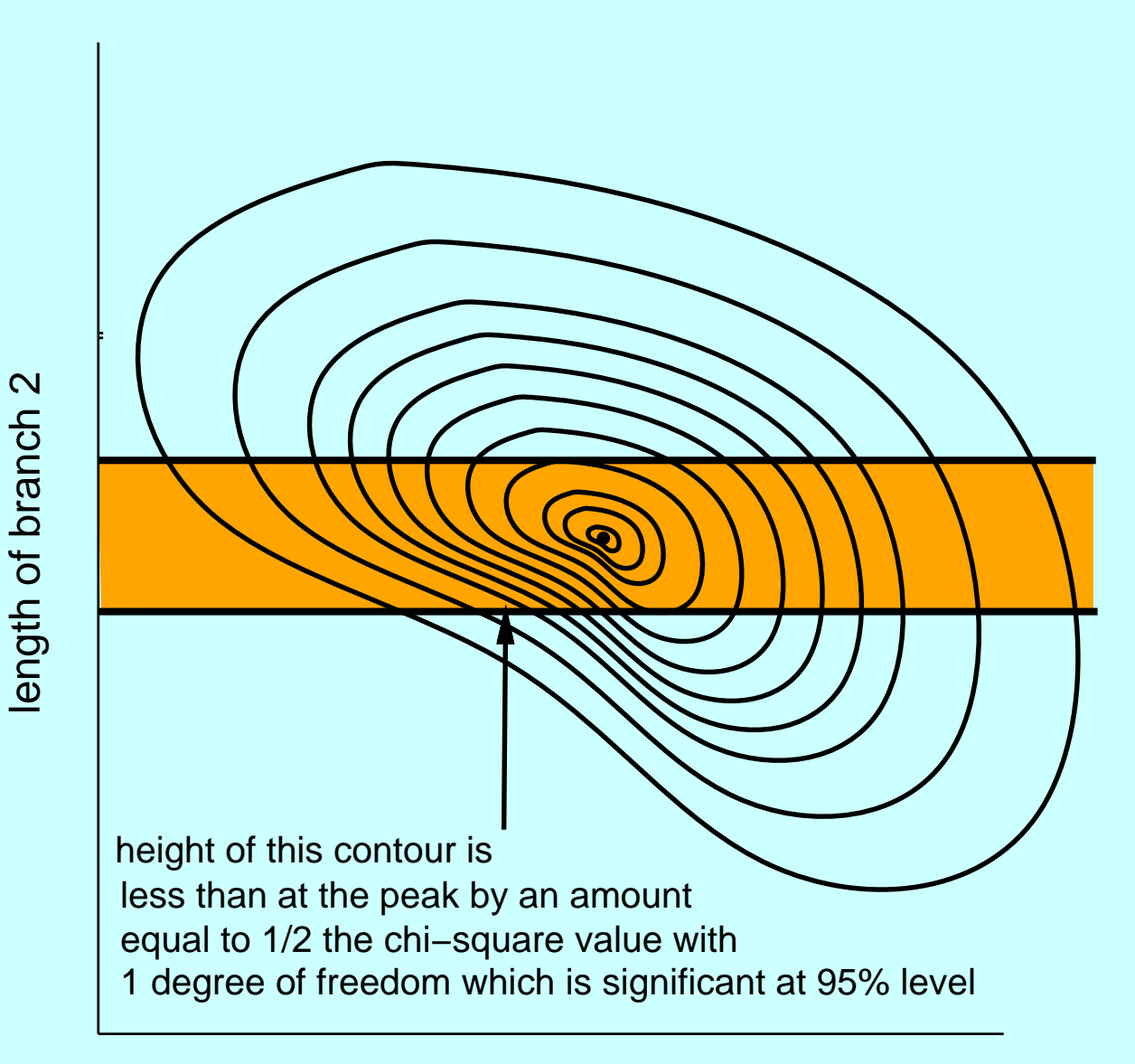

### **Confidence interval for the other variable**

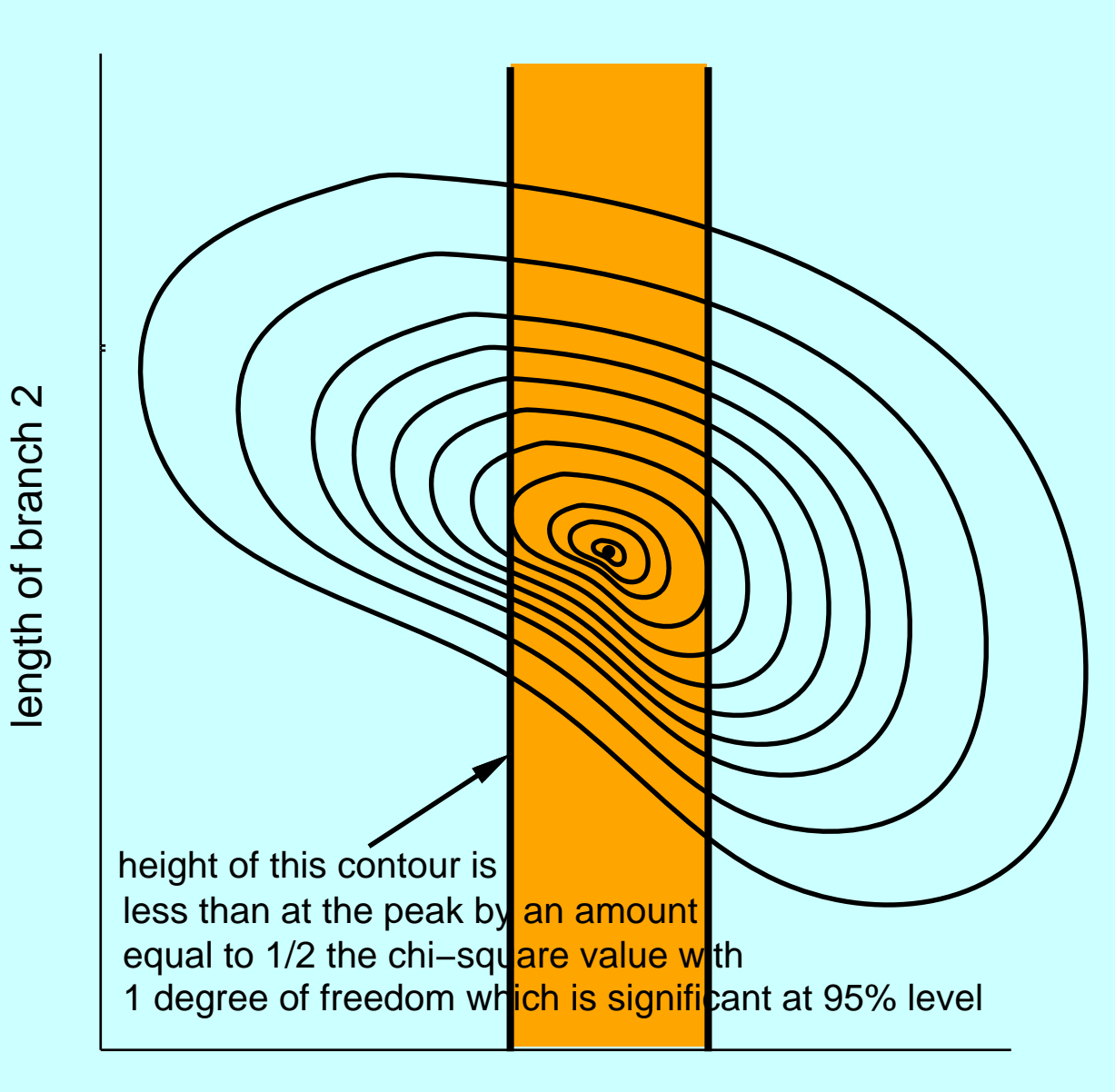

### **Calculating the likelihood of <sup>a</sup> tree**

If we have molecular sequences on <sup>a</sup> tree, the likelihood is the product over sites of the data  $\, {\sf D}^{[{\mathsf i}]} \,$  for each site (if those evolve independently):

$$
L = \text{Prob}(D | T) = \prod_{i=1}^{\text{sites}} \text{Prob}(D^{[i]} | T)
$$

With log-likelihoods, the product becomes <sup>a</sup> sum:

$$
\ln L = \ln \mathrm{Prob} \left( D \, | \, T \right) \ = \ \sum_{i=1}^{\text{sites}} \ln \mathrm{Prob} \left( D^{[i]} \, | \, T \right)
$$

# **Calculating the likelihood for site**i **on <sup>a</sup> tree**

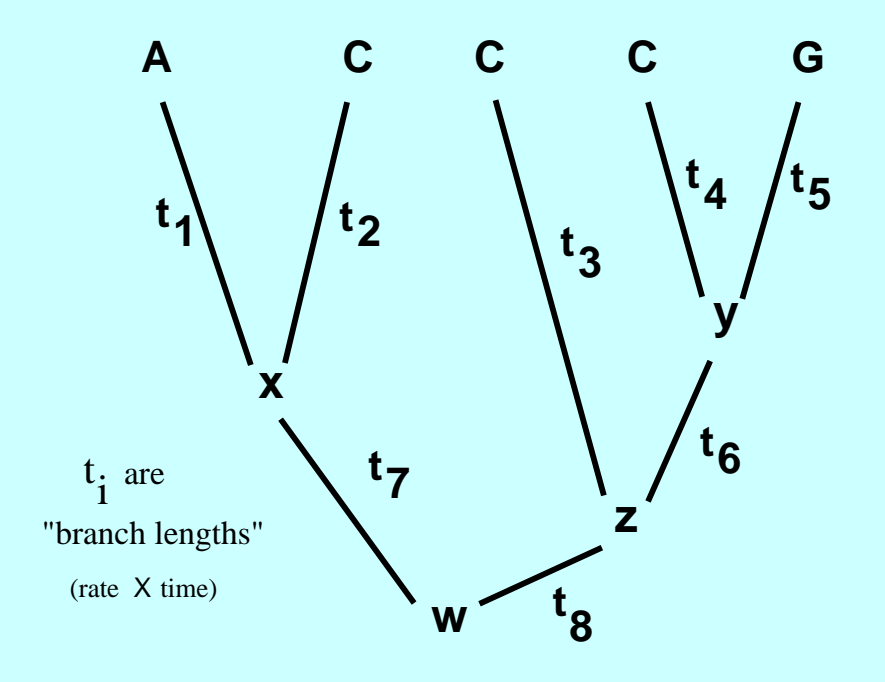

Sum over all possible states (bases) at interior nodes:

L $\qquad \qquad \rm \left( i\right) \quad \equiv$  $\sum_{\mathsf{X}}$  $\sum_{y}$  $\sum_{\mathsf{z}}$  $\sum_{\mathsf{w}}$ Prob ( <sup>w</sup>) Prob (  $\mathsf{x} \mid \mathsf{w}, \mathsf{t_7}) \; \mathrm{Prob}\left( \mathsf{A} \right)$  $A | x, t_1)$  Prob (C)  $C | x, t$ 2 $\left( \frac{1}{2} \right)$  $\times \text{Prob}$  (z | w, t<sub>8</sub>) Prob (C | z, t 3) $\times \text{Prob}(y | z, t_6) \text{Prob}(C | y, t_4) \text{Prob}(G | y, t_6)$ 5)

# **Calculating the likelihood for site**i **on <sup>a</sup> tree**

We use the conditional likelihoods:  $\mathsf{L}^{(\mathsf{i})}_\mathsf{j}(\mathsf{s})$ 

These compute the probability of everything at site i at or above node j on the tree, given that node  $\,$  j  $\,$  is in state  $\,$  s. Thus it assumes something (s)  $\,$  that we don't know in practice – so we compute these for all states  $\,$  s.

At the tips we can define these quantities: if the observed state is (say)  $\textup{C},$ the vector of <sup>L</sup>'s is

 $(0, 1, 0, 0)$ 

If we observe an ambiguity, say  $R$  (purine), they are

 $(1, 0, 1, 0), \hspace{1cm} not\hspace{1cm} (1/2, 0, 1/2, 0)$ 

### **The "pruning" algorithm:**

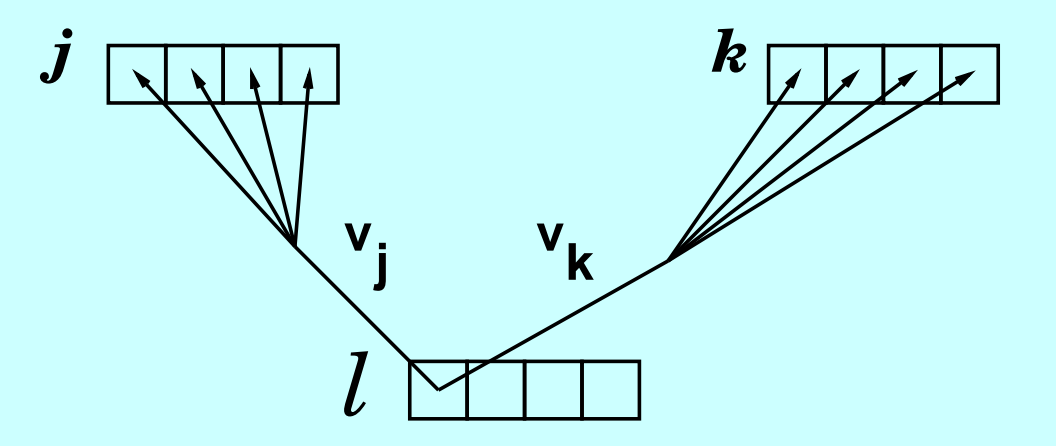

$$
L_{\ell}^{(i)}(s) \;\; = \;\; \left[ \sum_{s_j} \mathrm{Prob} \left( s_j \mid s, v_j \right) L_j^{(i)}(s_j) \right] \\ \times \left[ \sum_{s_k} \mathrm{Prob} \left( s_k \mid s, v_k \right) L_k^{(i)}(s_k) \right]
$$

(Felsenstein, 1973; 1981).

#### **and at the bottom of the tree:**

$$
L_0^{(i)} \,\, = \,\, \sum_s \pi_s \,\, L_0^{(i)}(s)
$$

(Felsenstein, 1973, 1981)

and having gotten the likelihoods for each site:

$$
L\ =\ \prod_{i=1}^{\rm sites}\ L_0^{(i)}
$$

#### **What does "tree space" (with branch lengths) look like?**

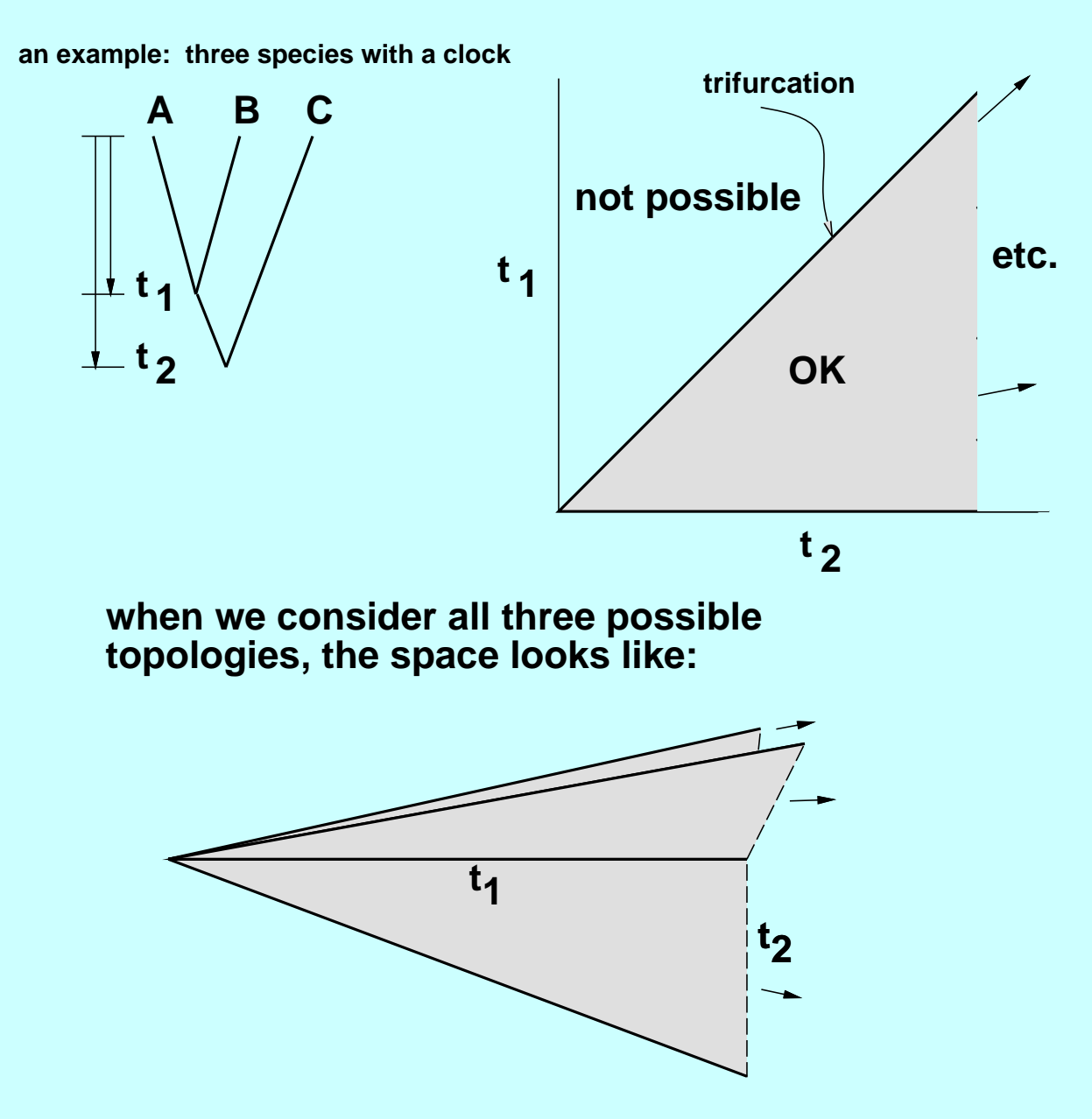

### **For one tree topology**

The space of trees varying all 2nnumber, defines an "orthant" (open corner) of a  $(2n - 3)$ -dimensional re  $-$  3  $\,$  branch lengths, each a nonegative −3)-dimensional real space:

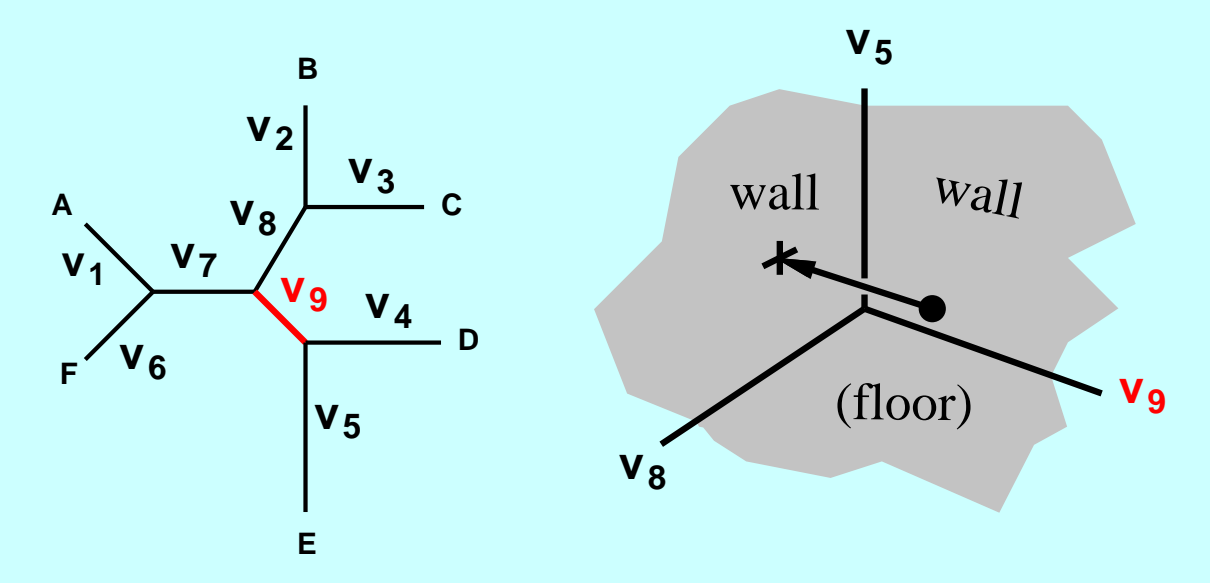

Shrinking one of the n−1 interior branches to 0, we arrive at a trifurcation:

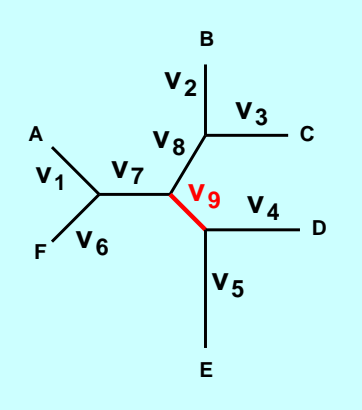

Shrinking one of the n−1 interior branches to 0, we arrive at a trifurcation:

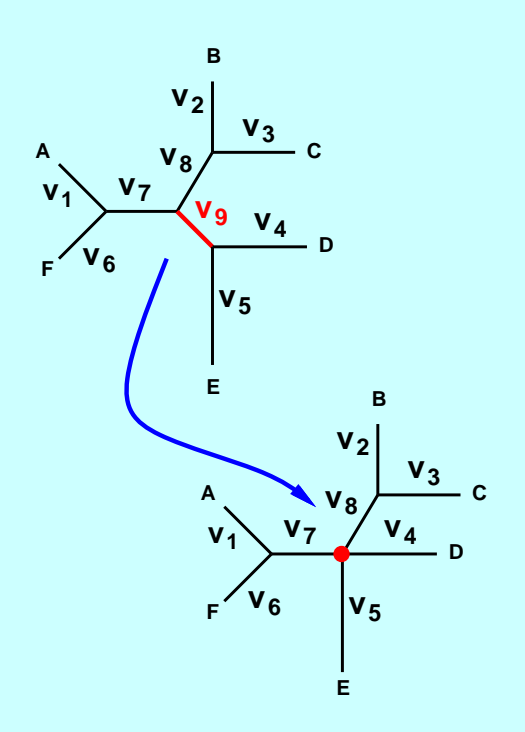

Shrinking one of the n−1 interior branches to 0, we arrive at a trifurcation:

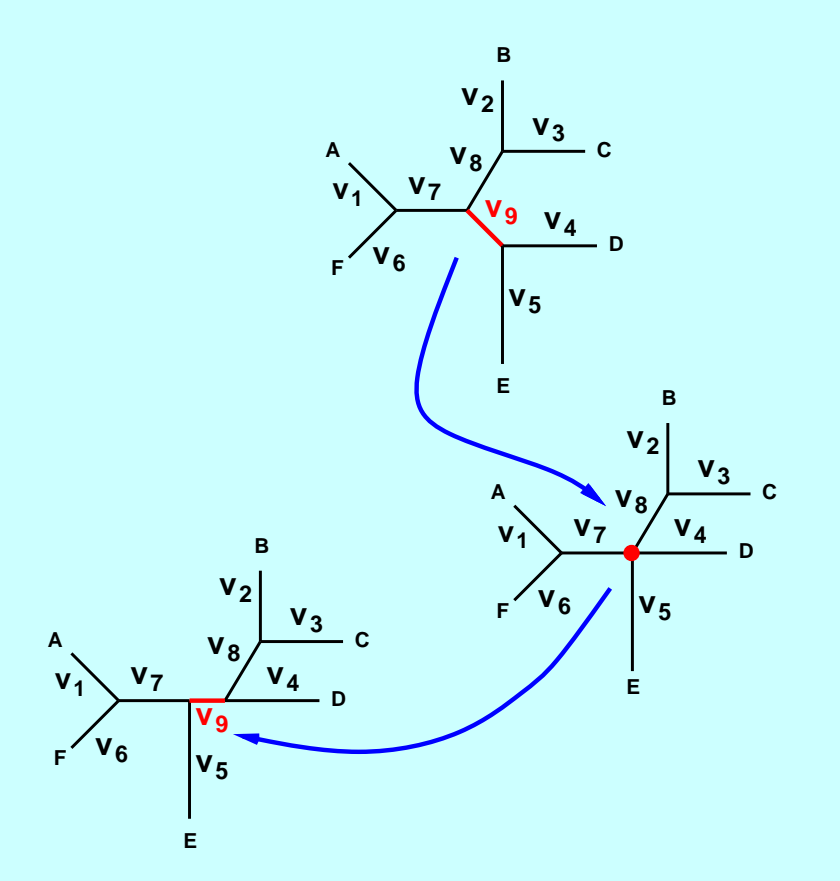

Shrinking one of the n−1 interior branches to 0, we arrive at a trifurcation:

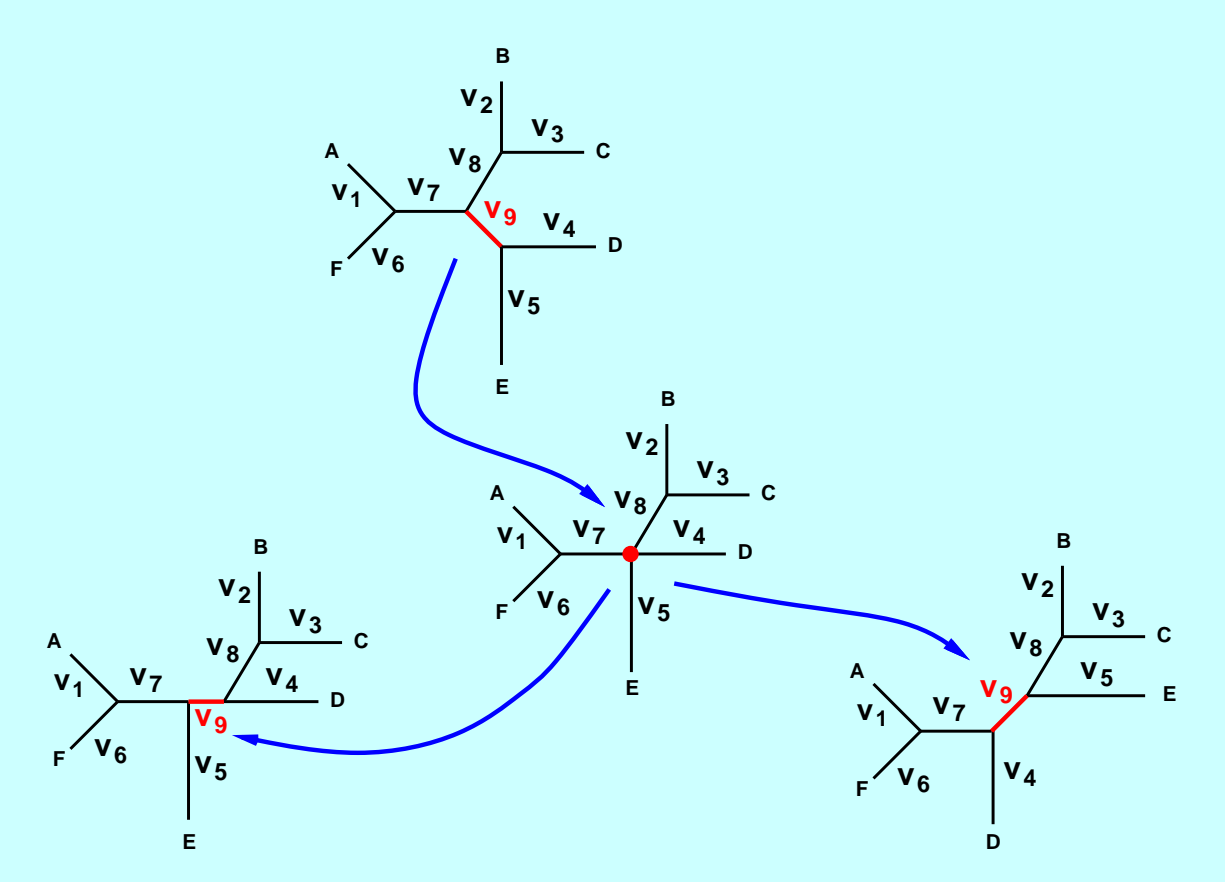

#### **The graph of all trees of 5 species**

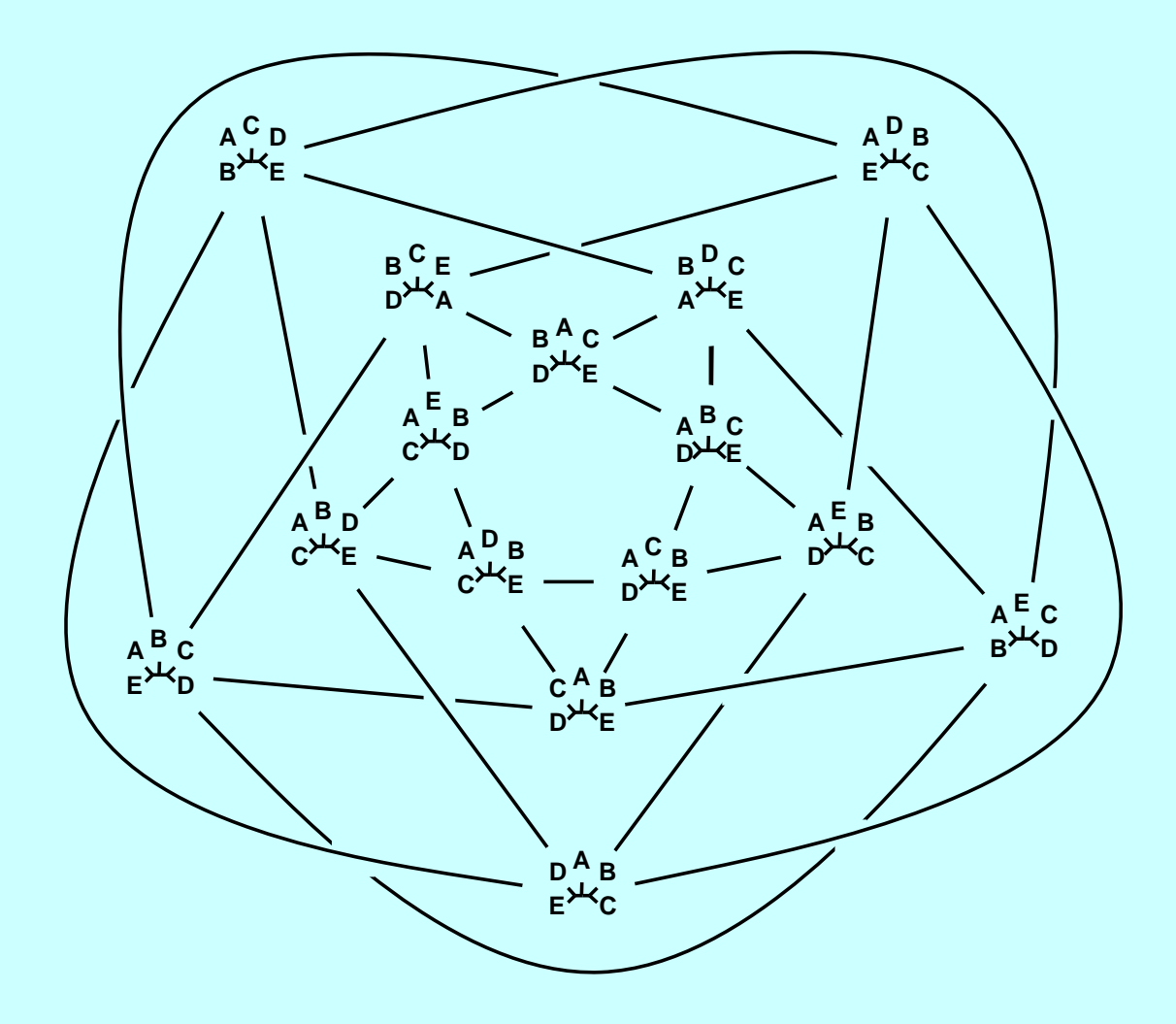

The Schoenberg graph (all 15 trees of size <sup>5</sup> connected by NNI's)

# **A data example: mitochondrial D-loop sequences**

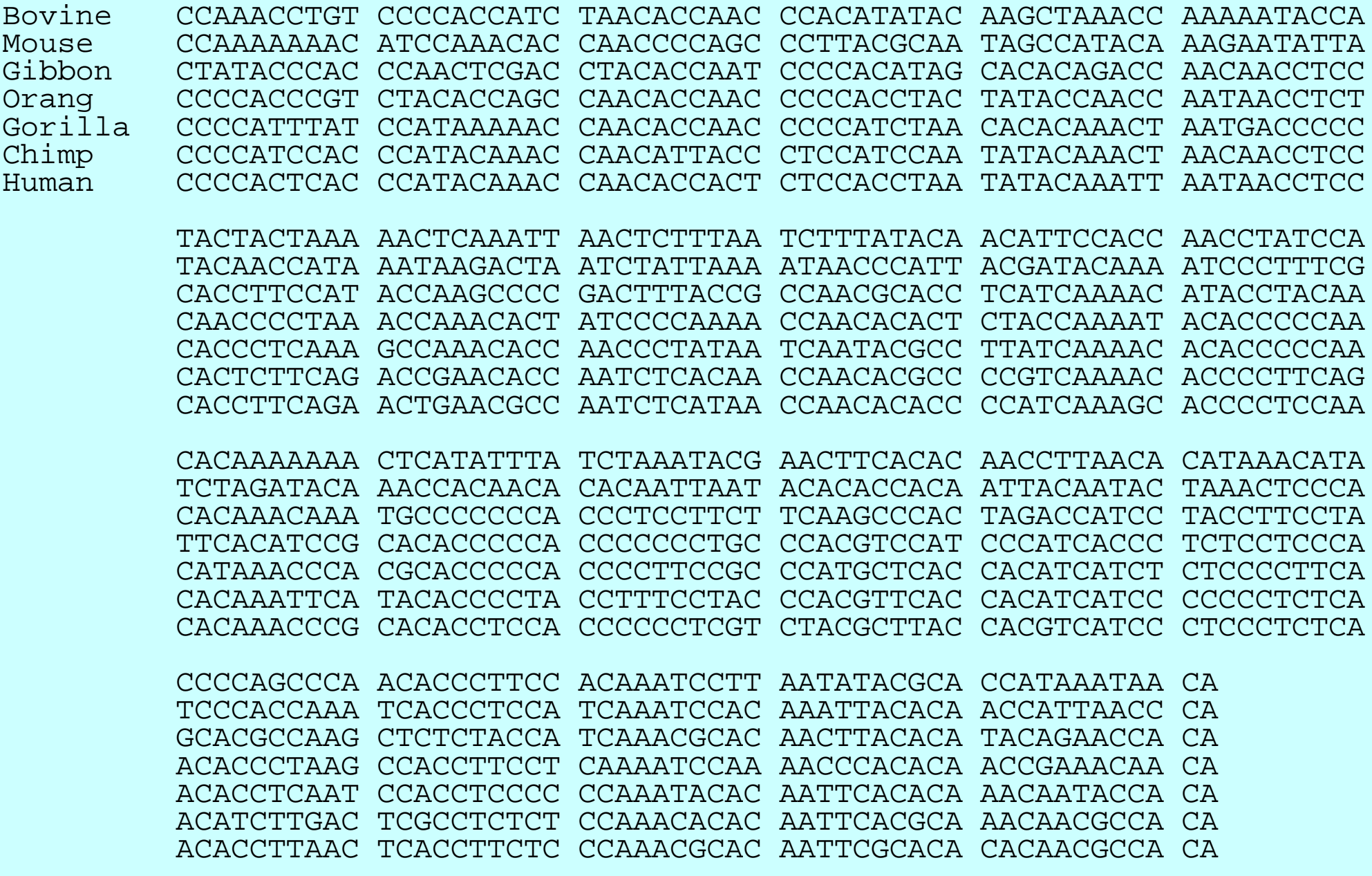

#### **which gives the ML tree**

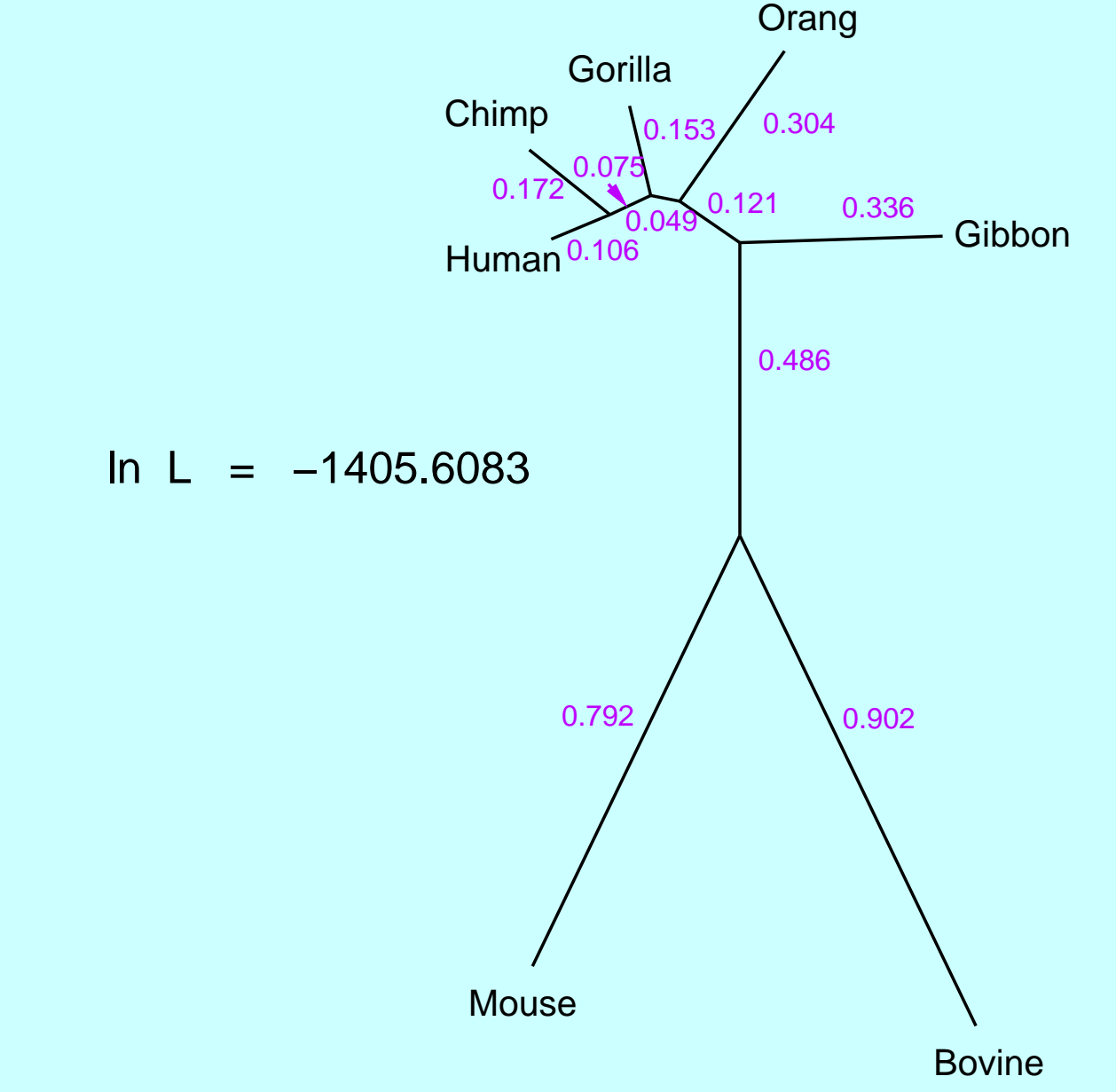

Maximum likelihood treefor the Hasegawa 232-site mitochondrial D-loop data set, with Ts/Tn set to 2, analyzed with maximum likelihood(DNAML)

# **Models with amino acids**

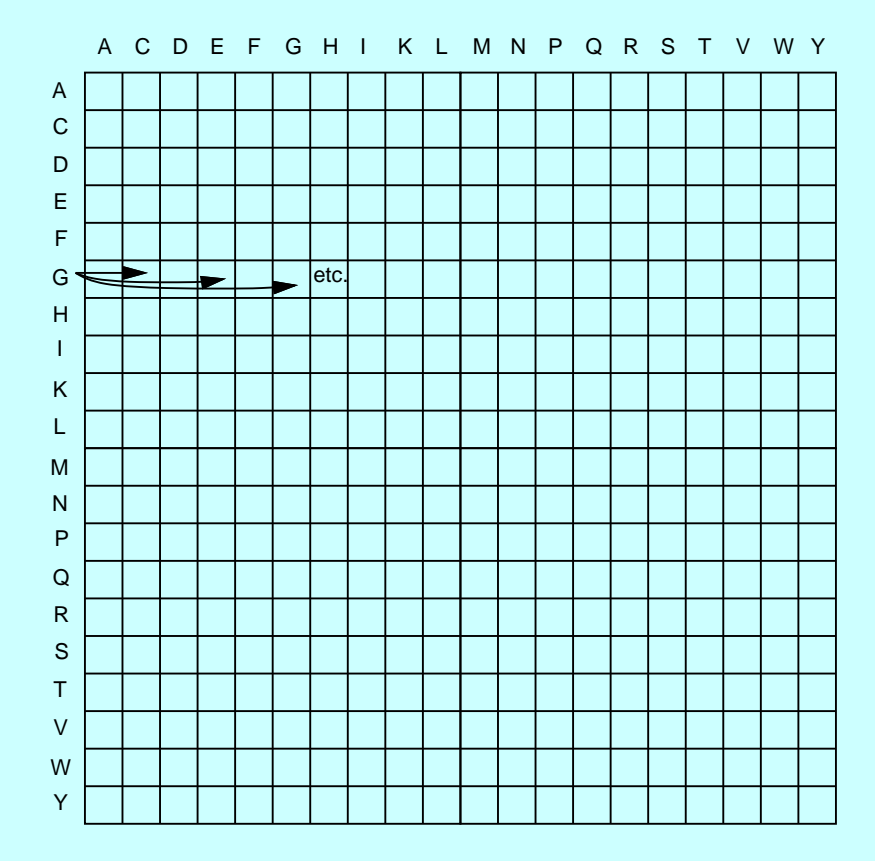

Dayhoff PAM model

Jones−Taylor−Thornton model

specific models for secondary−structure contexts or membrane proteins

Models adapted from Henikoff BLOSUM scoring

But ... how to take DNA sequence into account? Constraints of code?

# **Codon models**

Goldman & Yang, 1994; Muse & Gaut, 1994)

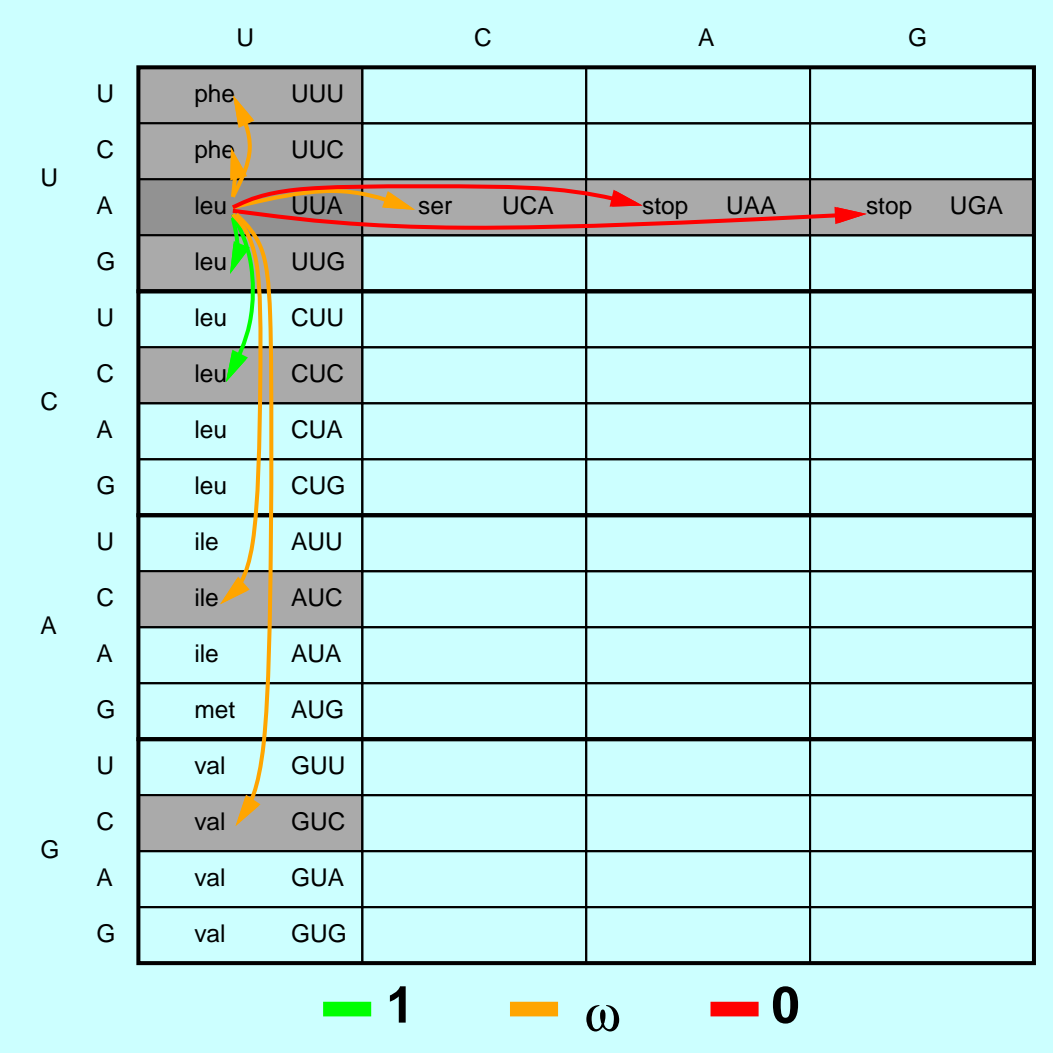

Probabilities of change vary depending on whether amino acid is changing, and to what

# **Covarion models?**

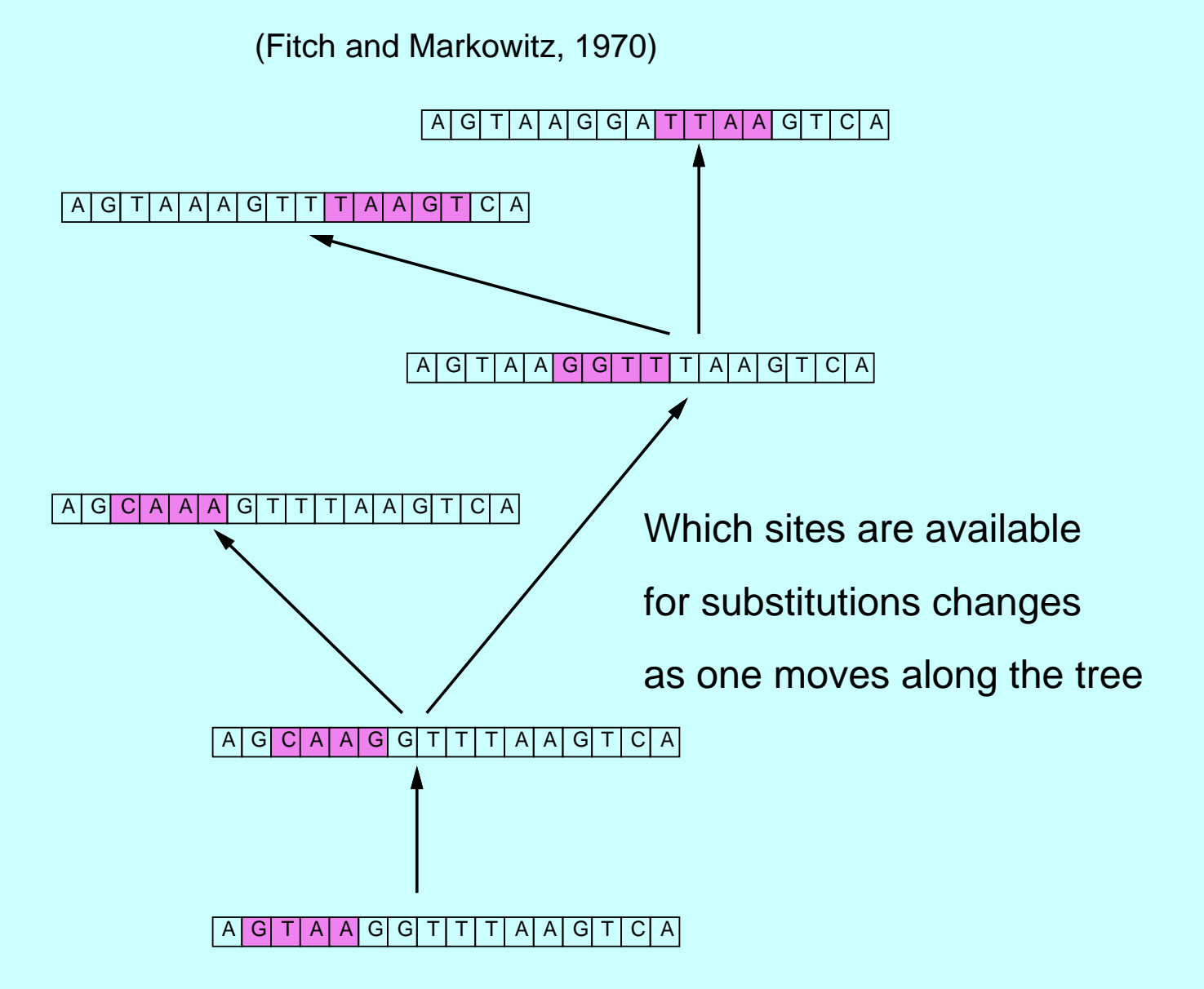

#### **How to calculate likelihood with rate variation**

Easy! Since branch lengths always come into transition probabilityformulas as  $\textsf{r}\times\textsf{t}$  , can just multiply lengths of branches by the appropriate factor to calculate the likelihood for <sup>a</sup> site.

(Branch lengths are usually scaled by assuming <sup>a</sup> rate of 1.)

#### **Rate variation among sites**

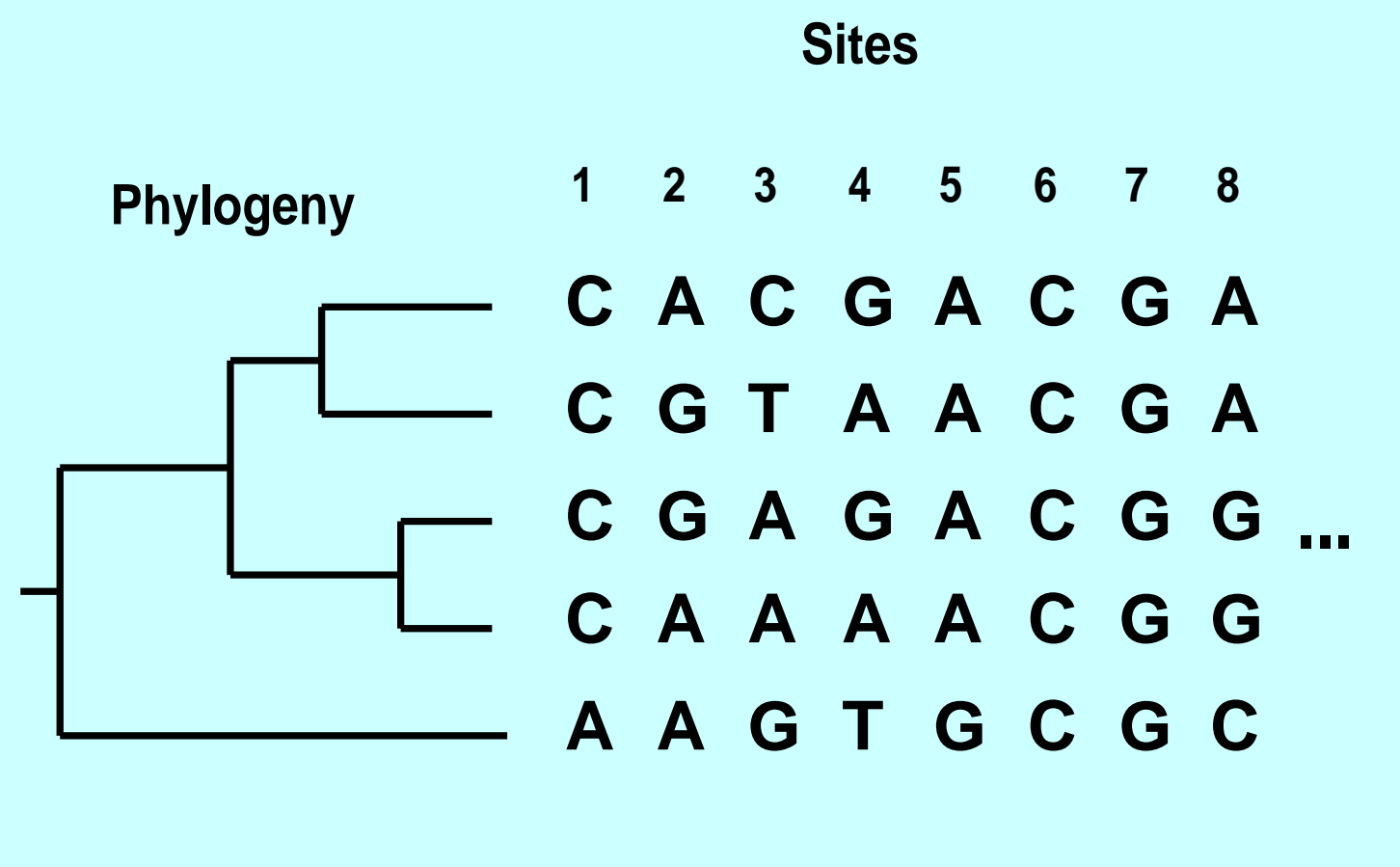

**Rates at different sites:**

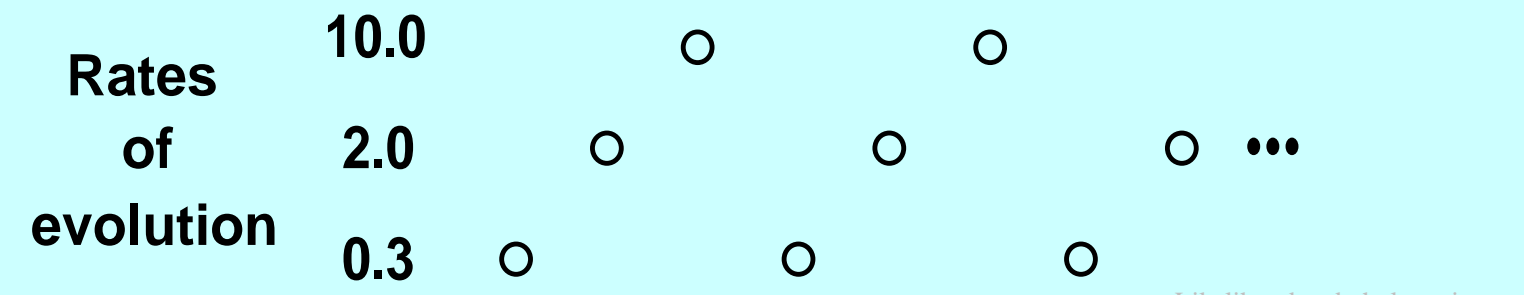

Likelihood and phylogenies  $- p.30/42$ 

#### **Hidden Markov Model of rate variation among sites**

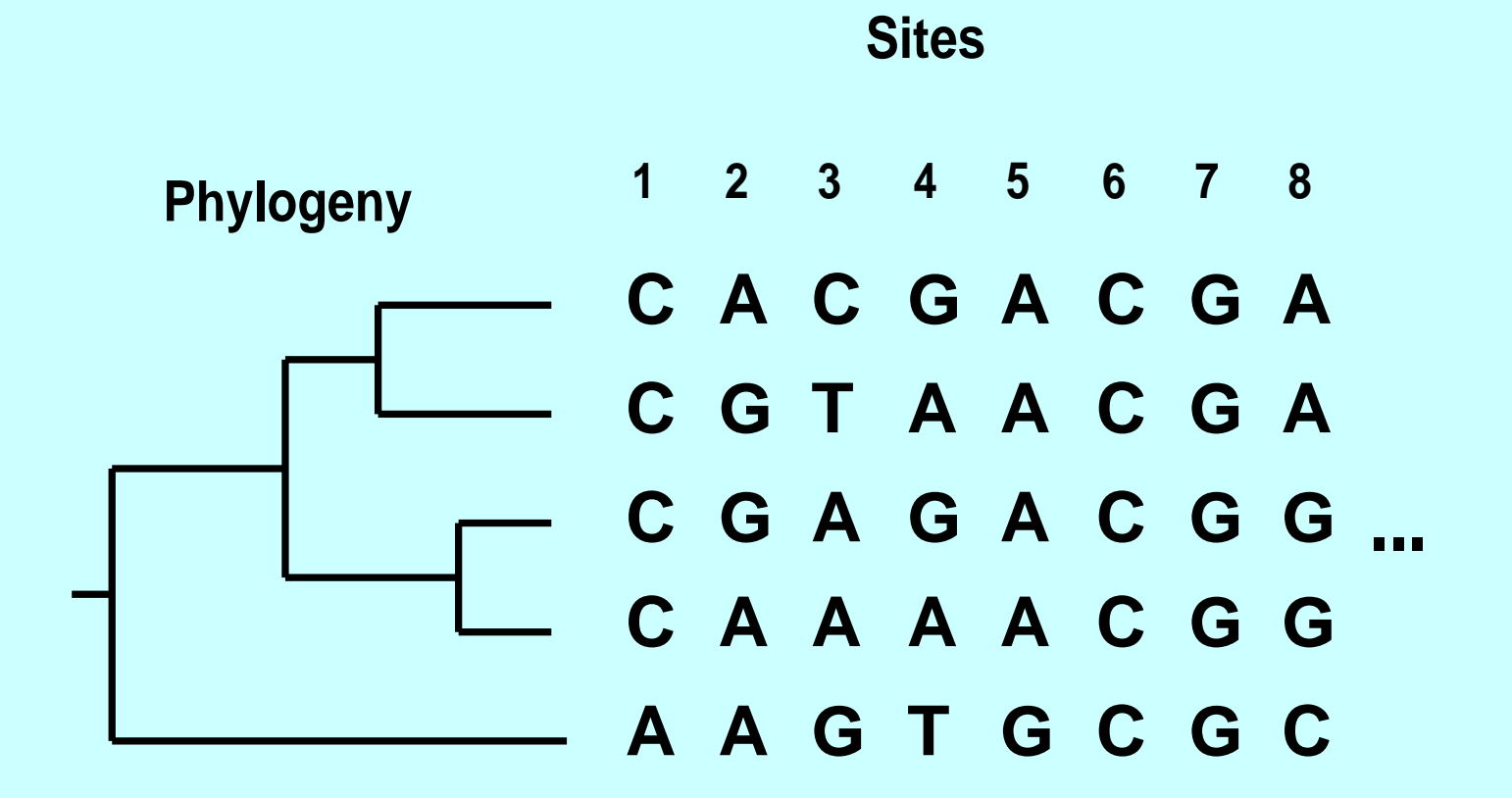

**Hidden Markov chain that assigns rates:**

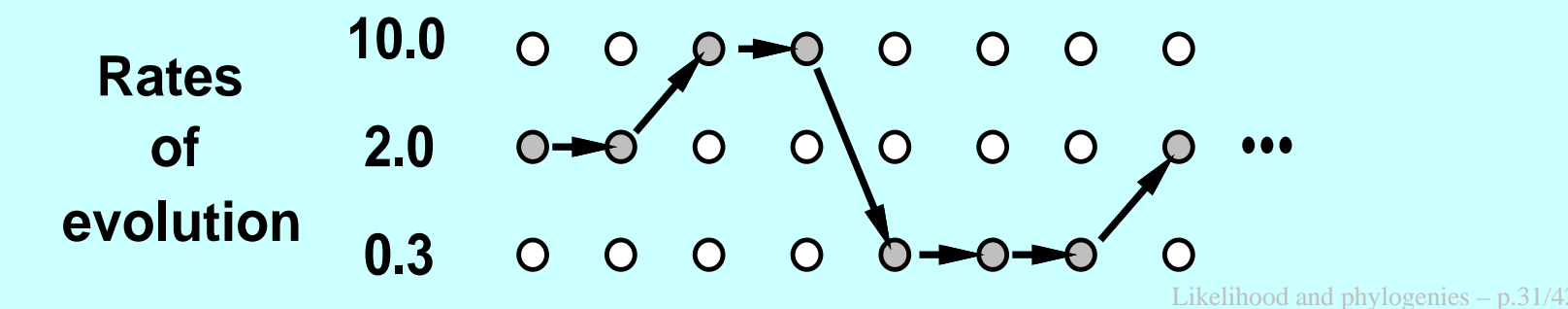

#### **Hidden Markov Models sum up over all paths**

The Hidden Markov Chain method sums up likelihoods overall possible paths through the states:

Prob (Data | tree) = 
$$
\sum
$$
 Prob (Data | tree, path) Prob(path)

\npaths

\nOutput

\nOutput

\nDescription:

\nOutput

\nDescription:

\nOutput

\nDescription:

\nOutput

\nDescription:

\nOutput

\nDescription:

\nOutput

\nDescription:

\nOutput

\nDescription:

\nOutput

\nDescription:

\nOutput

\nDescription:

\nDescription:

\nDescription:

\nDescription:

\nDescription:

\nDescription:

\nDescription:

\nDescription:

\nOutput

\nDescription:

\nDescription:

\nDescription:

\nDescription:

\nDescription:

\nDescription:

\nDescription:

\nDescription:

\nDescription:

\nDescription:

\nDescription:

\nDescription:

\nDescription:

\nDescription:

\nOutput

\nDescription:

\nDescription:

\nDescription:

\nDescription:

\nDescription:

\nDescription:

\nDescription:

\nDescription:

\nDescription:

\nOutput

\nDescription:

\nDescription:

\nDescription:

\nOutput

\nDescription:

\nDescription:

\nDescription:

\nOutput

\nDescription:

\nDescription:

\nDescription:

\nOutput

\nDescription:

\nDescription:

\nDescription:

\nDescription:

\nOutput

\nDescription:

\nDescription:

\nDescription:

\nDescription:

\nOutput

\nDescription:

\nDescription:

\nDescription:

\nDescription:

\nOutput

\nDescription:

\nDescription:

\nDescription:

\nOutput

\nDescription:

\nDescription:

\nDescription:

\nDescription:

\nOutput

\nDescription:

\nDescription:

\nDescription:

\nOutput

\nDescription:

\nDescription:

\nDescription:

\nDescription:

\nOutput

\nDescription:

\nDescription:

\nDescription:

\nOutput

\nDescription:

\nDescription:

\nDescription:

\nOutput

\nDescription:

\nDescription:

\nOutput

\nDescription:

\nDescription:

\nOutput

\nDescription:

\nDescription:

\nOutput

\nDescription:

\nDescription:

\n

### **The rate combination contributing the most:**

We can leave behind pointers that allow us to backtrack

This can be done by <sup>a</sup> dynamic programming algorithm called the Viterbi Algorithm, well-known in the HMM literature.

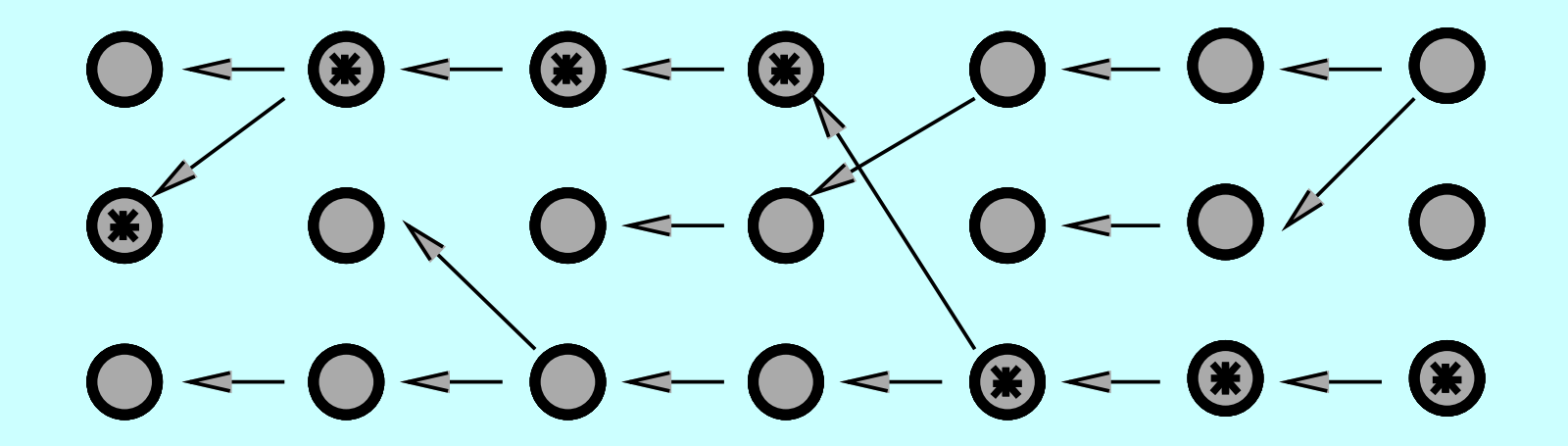

(Of course, this one might account for only 0.001 of the likelihood)

### **Forwards-Backwards algorithm (marginal probabilities)**

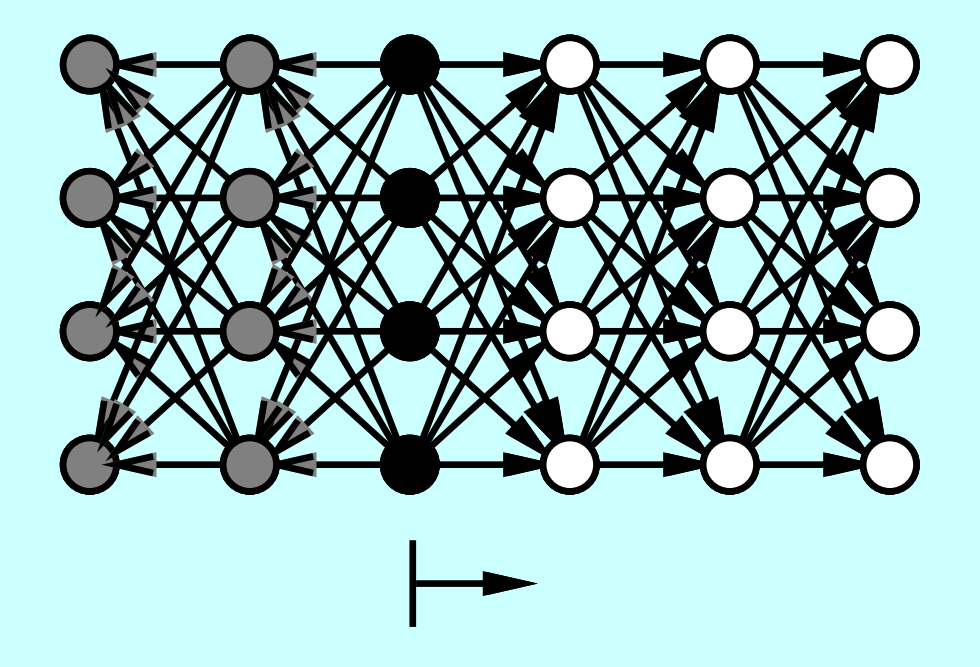

**The Forwards−Backwards algorithm can calculate the contribution of one rateat a given site to the overall likelihood(a little different from the Viterbi calculation)**

### **The Gamma distribution, used for rates**

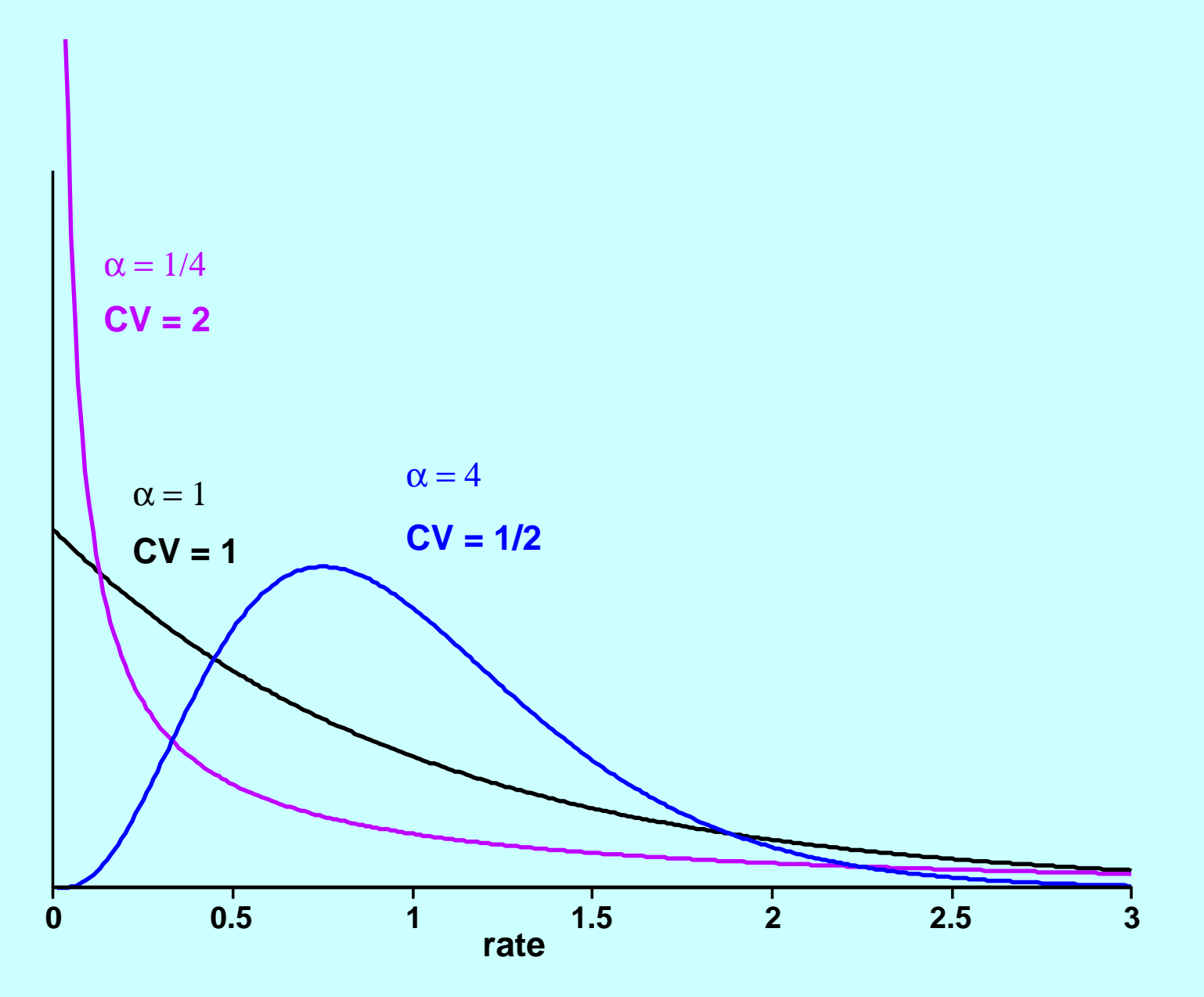

# **A numerical example. Cyochrome B**

We analyze 31 cytochrome B sequences, aligned by Naoko Takezaki, using the Proml protein maximum likelihood program. Assume <sup>a</sup> Hidden Markov Model with 3 states, rates:

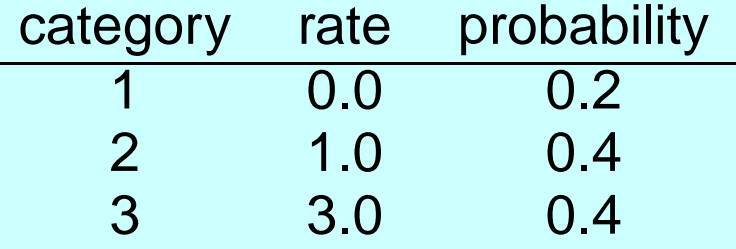

and expected block length 3.

We get <sup>a</sup> reasonable, but not perfect, tree with the best rate combinationinferred to be

### **The cytochrome B tree from the above run**

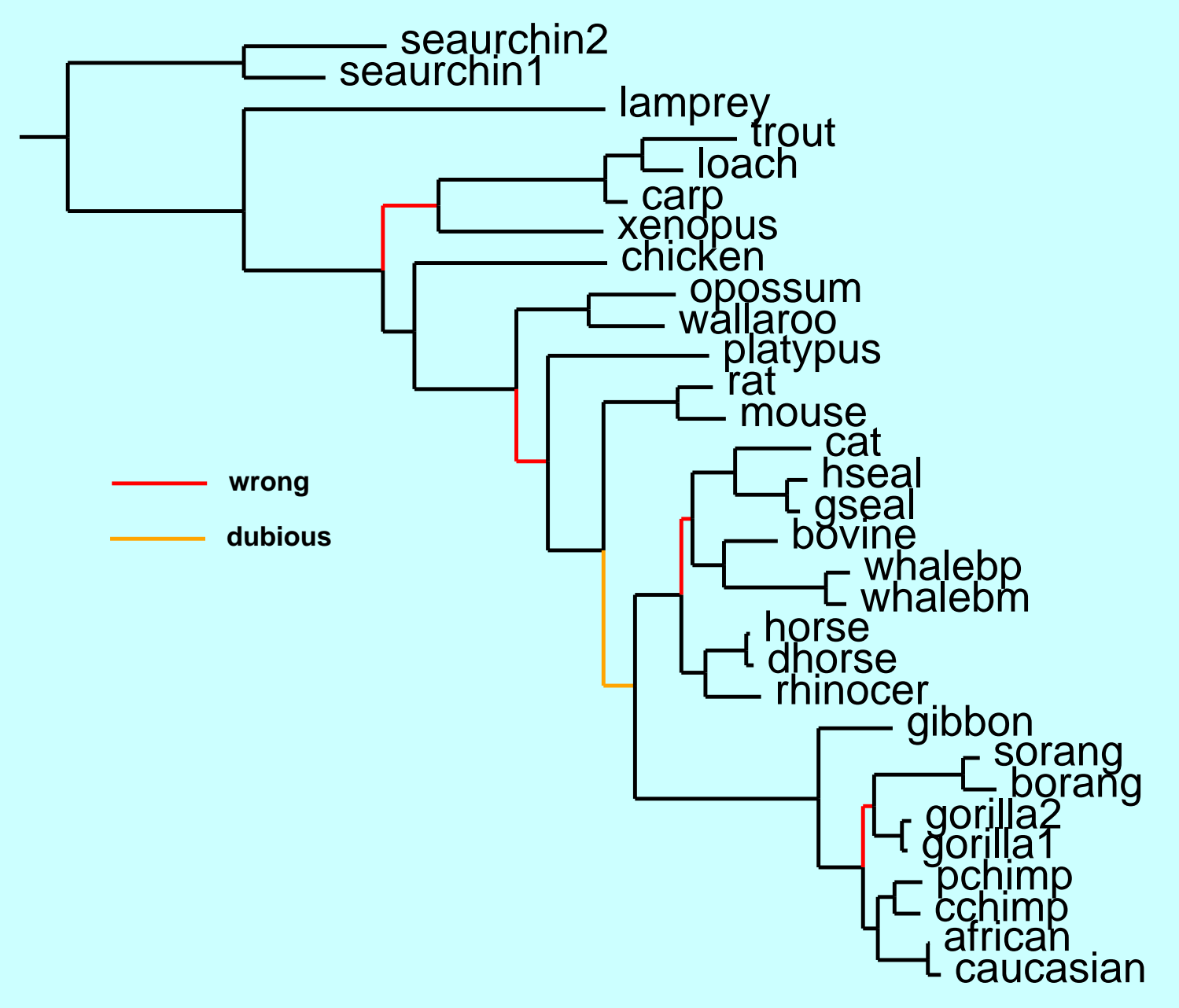

(It's not perfect).

#### **Rates inferred from Cytochrome B**

<sup>1333333311</sup> <sup>3222322313</sup> <sup>3321113222</sup> <sup>2133111111</sup> <sup>1331133123</sup> <sup>1122111112</sup>

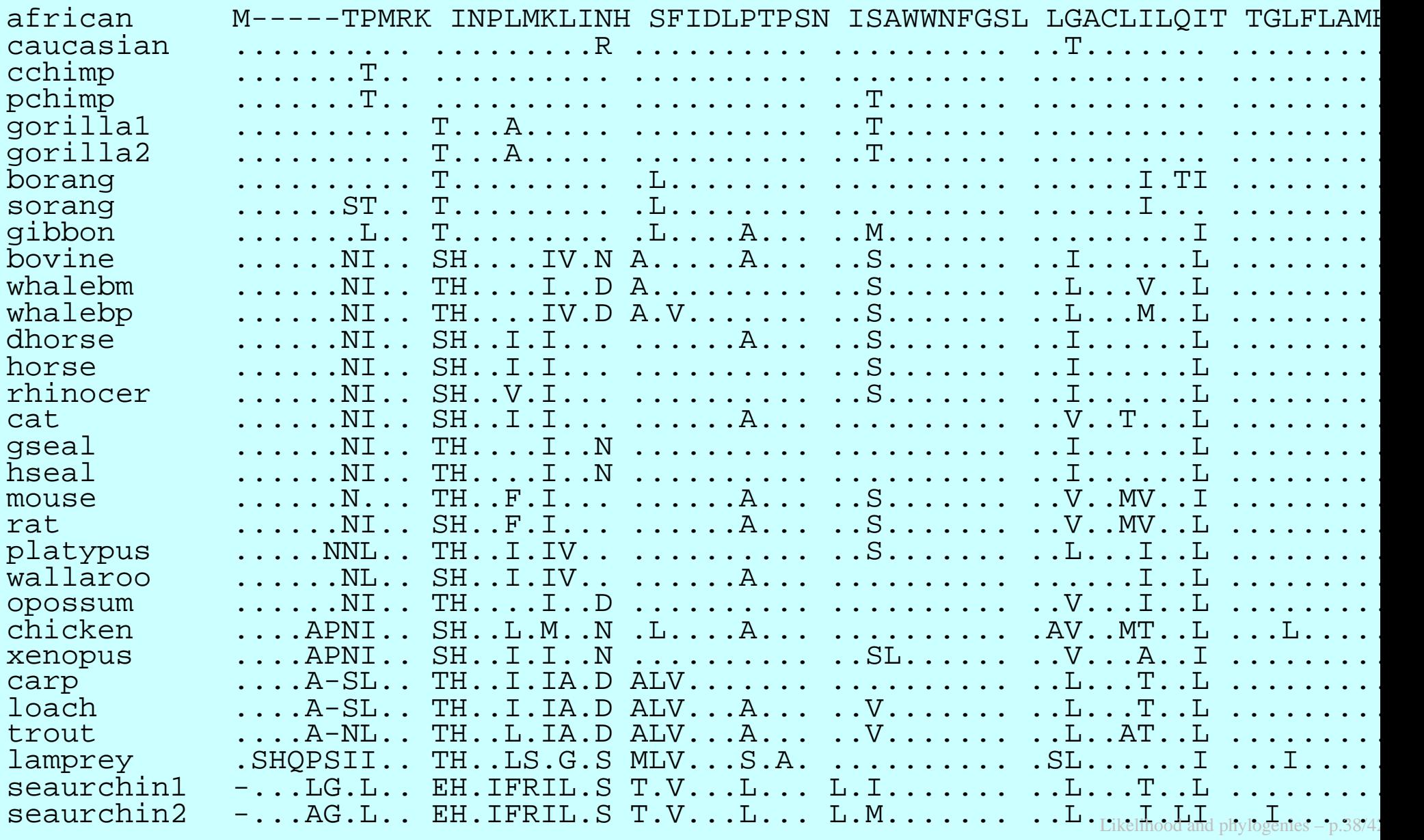

# **Rates inferred from Cytochrome B**

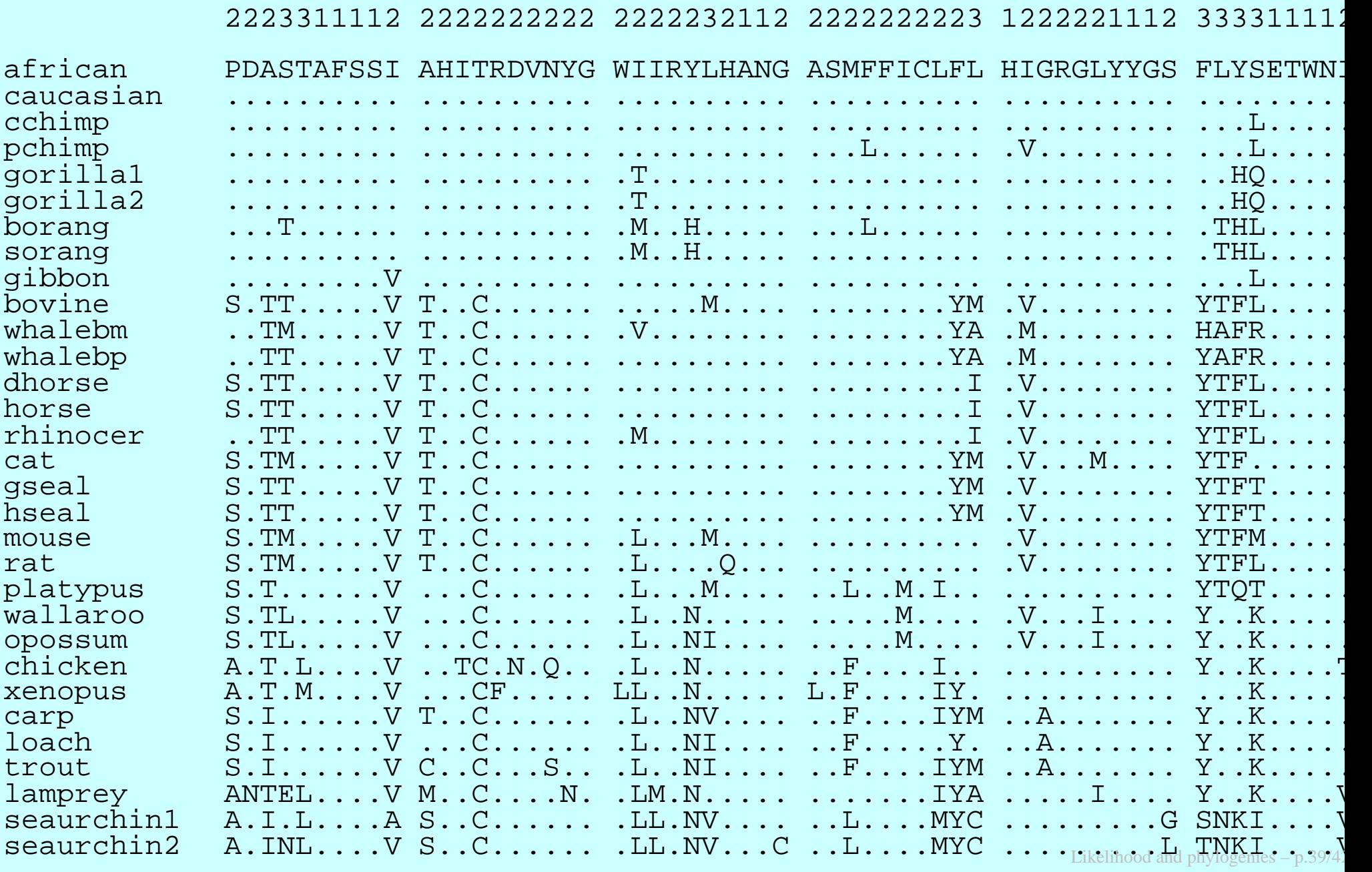

# **References**

**Likelihood**

 Edwards, A. W. F. and L. L. Cavalli-Sforza. 1964. Reconstruction of evolutionary trees. pp. 67-76 in *Phenetic and Phylogenetic Classification*, ed. V. H. Heywood and J. McNeill. Systematics Association Publication No. 6. Systematics Association, London. **[The founding paper for parsimony andlikelihood for phylogenies, using gene frequencies]**

 Jukes, T. H. and C. Cantor. 1969. Evolution of protein molecules. pp. 21-132 in *Mammalian Protein Metabolism,* ed. M. N. Munro. Academic Press, New York. **[The Jukes-Cantor model, in one formula and <sup>a</sup> couple ofsentences]**

 Neyman, J. 1971. Molecular studies of evolution: <sup>a</sup> source of novel statistical problems. In *Statistical Decision Theory and Related Topics,* ed. S. S. Gupta and J. Yackel, pp. 1-27. New York: Academic Press. **[First paperon likelihood for molecular sequences. Neyman was <sup>a</sup> famous statistician.]** Felsenstein, J. 1973. Maximum-likelihood and minimum-steps methods forestimating evolutionary trees from data on discrete characters. *SystematicZoology* **22:** 240-249. **[The pruning algorithm, parsimony is not same as likelihood]**

 Felsenstein, J. 1981. Evolutionary trees from DNA sequences: <sup>a</sup> maximumlikelihood approach. *Journal of Molecular Evolution* **17:** 368-376. **[Making likelihood useable for molecular sequences]**

### **(more references)**

- Yang, Z. 1994. Maximum-likelihood estimation of phylogeny from DNA sequences when substitution rates differ over sites. *Molecular Biology andEvolution* **10:** 1396-1401. **[Use of gamma distribution of rate variation inML phylogenies]**
- Yang, Z. 1994. Maximum likelihood phylogenetic estimation from DNA sequences with variable rates over sites: approximate methods. *Journal of Molecular Evolution* **39:** 306-314. **[Approximating gamma distribution inML phylogenies by an HMM]**
- Yang, Z. 1995. A space-time process model for the evolution of DNA sequences. *Genetics* **139:** 993-1005. **[Allowing for autocorrelated rates along the molecule using an HMM for ML phylogenies]**Felsenstein, J. and G. A. Churchill. 1996. A Hidden Markov Model approach to variation among sites in rate of evolution *Molecular Biology and Evolution* **13:** 93-104. **[HMM approac<sup>h</sup> to evolutionary rate variation]** Thorne, J. L., N. Goldman, and D. T. Jones. 1996. Combining protein evolution and secondary structure. *Molecular Biology and Evolution* **<sup>13</sup>** 666-673. **[HMM for secondary structure of proteins, with <sup>p</sup>hylogenies]**

# **(more references)**

**General reading**

Felsenstein, J. 2004. *Inferring Phylogenies*. Sinauer Associates,

Sunderland, Massachusetts. **[Book you and all your friends must rush outand buy]**

Yang, Z. 2006. *Computational Molecular Evolution*. Oxford University Press, Oxford. [**Well-thought-out book on molecular <sup>p</sup>hylogenies]**

Semple, C. and M. Steel. 2003. *Phylogenetics.* Oxford University Press,

Oxford. [**Good for <sup>a</sup> mathematical audience]**